**w ramach PROW na lata 2014-2020 dla wersji wniosku PROW\_4.2/20/02, składanego w naborze tematycznym kierowanym do rolników, domowników lub małżonków tych rolników podejmujących wykonywanie działalności gospodarczej w zakresie przetwarzania produktów rolnych objętych załącznikiem I do Traktatu o funkcjonowaniu Unii Europejskiej oraz do rolników i małżonków rolników ubiegających się o przyznanie pomocy w ramach rolniczego handlu detalicznego**

### **A. ZALECENIA OGÓLNE**

#### **UWAGA:**

Wnioskodawcy składający wnioski w naborze tematycznym, tj. rolnicy, domownicy oraz małżonkowie tych rolników, **nie wypełniają** pól wniosku oznaczonych kolorem szarym. Edycja tych pól została zablokowana w wersji elektronicznej formularza wniosku;

**W dniu 26 października 2020 r. zostało opublikowane rozporządzenie Ministra Rolnictwa i Rozwoju Wsi z dnia 20 października 2020 r. zmieniające rozporządzenie w sprawie szczegółowych warunków**  i trybu przyznawania oraz wypłaty pomocy finansowej w ramach poddziałania "Wsparcie inwestycji **w przetwarzanie produktów rolnych, obrót nimi lub ich rozwój" objętego Programem Rozwoju Obszarów Wiejskich na lata 2014–2020** (Dz. U. poz. 1880). **Przepisy ww. rozporządzenia wchodzą w życie w dniu 3 listopada 2020 r**. W instrukcji do wniosku o przyznanie pomocy opublikowanej w dniu ogłoszenia naboru wniosków o przyznanie pomocy zawarto objaśnienia przygotowane w oparciu o przepisy sprzed ww. nowelizacji, natomiast niniejsza wersja instrukcji te zmiany zawiera i dla ułatwienia zostały one w treści oznaczone kolorem żółtym.

**Numer ewidencyjny producenta rolnego** – nowe zasady: w związku ze zmianami w ustawie z dnia 18 grudnia 2003 r. o krajowym systemie ewidencji producentów, ewidencji gospodarstw rolnych oraz ewidencji wniosków o przyznanie płatności (Dz. U. z 2020 r. poz. 1206, 1440) zostały wprowadzone dodatkowe rozwiązania, umożliwiające uzyskanie odrębnych numerów identyfikacyjnych przez osoby, które na podstawie dotychczasowych przepisów takiego numeru nie mogły uzyskać. Na mocy przepisów obowiązujących od 1 października 2019 r. odrębny nr identyfikacyjny może również uzyskać każdy współmałżonek i współposiadacz, jeżeli zamierza uczestniczyć w innych niefinansowych, współfinansowanych lub finansowanych ze środków Unii Europejskiej mechanizmach administrowanych przez ARiMR lub Krajowy Ośrodek Wsparcia Rolnictwa w ramach, w ramach których odpowiednio Agencja lub Krajowy Ośrodek Wsparcia Rolnictwa realizuje swoje zadania. Szczegóły zawarto w części II. DANE PODMIOTU UBIEGAJĄCEGO SIĘ O PRZYZNANIE POMOCY – **1. Numer identyfikacyjny** niniejszej instrukcji;

W związku z utworzeniem przez Bank Gospodarstwa Krajowego **Funduszu Gwarancji Rolnych** (FGR), którego celem jest wsparcie gospodarstw rolnych i przedsiębiorstw przetwórstwa rolno-spożywczego (MŚP) w dostępie do finansowania poprzez udzielanie gwarancji zabezpieczającej do 80% kwoty pozostającego do spłaty kapitału kredytu (bez kosztów kredytowych banku kredytującego np. odsetek kredytowych, prowizji za udzielenie kredytu itp.) nie przekraczających maksymalnych ustalonych kwot pomocy dla kredytu inwestycyjnego lub obrotowego udzielonego przez bank kredytujący, niniejsza instrukcja w zakresie dotyczącym części wniosku V. PLAN FINANSOWY OPERACJI (pkt. 28.1), została uzupełniona o informacje w zakresie możliwości łączenia ww. formy finansowania inwestycji z pomocą dotacyjną oferowaną przez ARiMR. W sytuacji, w której podmiot ubiegający się o przyznanie pomocy skorzystał już z kredytu z gwarancją z Funduszu Gwarancji Rolnych), konieczna jest weryfikacja przez ARiMR poziomów intensywności wsparcia nie tylko na poziomie kwalifikującej się inwestycji, ale także na poziomie całego projektu. Przez "inwestycję" należy rozumieć w tym kontekście operację dotacyjną, w ramach której beneficjent korzysta także z kredytu zabezpieczonego gwarancją z IF PROW 2014-2020 na sfinansowanie wkładu własnego. Przez "projekt" należy rozumieć w tym kontekście operację dotacyjną (z kredytem z IF PROW 2014-2020 na sfinansowanie wkładu własnego lub bez tego kredytu) powiększoną o kredyt obrotowy zabezpieczony gwarancją z IF PROW 2014-2020.

- 1. Wniosek o przyznanie pomocy, zwany dalej "wnioskiem" składany jest wyłącznie przy wykorzystaniu formularza udostępnionego przez Agencję Restrukturyzacji i Modernizacji Rolnictwa na stronie internetowej [www.arimr.gov.pl.](http://www.arimr.gov.pl/) Do wniosku należy dołączyć załączniki, zgodnie z listą załączników określoną we wniosku w punkcie **VI. Informacja o załącznikach.**
- 2. Przed wypełnieniem wniosku należy zapoznać się z zasadami udzielania pomocy finansowej dla poddziałania "Wsparcie inwestycji w przetwarzanie produktów rolnych, obrót nimi lub ich rozwój" oraz niniejszą Instrukcją. Należy złożyć wniosek o przyznanie pomocy kompletny i poprawny oraz dołączyć wszystkie wymagane załączniki. Umożliwi to pracownikom Agencji sprawną jego obsługę i skróci czas jego oceny.
- 3. W momencie składania wniosku podmiot ubiegający się o przyznanie pomocy, zwany dalej "Wnioskodawcą", musi posiadać nadany numer identyfikacyjny w systemie ewidencji producentów lub też wystąpić o jego nadanie do Biura Powiatowego ARiMR właściwego terytorialnie ze względu na miejsce zamieszkania lub siedzibę najpóźniej w dniu złożenia wniosku o przyznanie pomocy. Dane we wniosku powinny być zgodne z danymi, jakie zostały podane we Wniosku o wpis do ewidencji producentów (EP). Szczegółowe objaśnienia dotyczące numeru producenta rolnego zamieszczono w pkt **1. NUMER IDENTYFIKACYJNY** niniejszej instrukcji. W przypadku, gdy dane dotyczące wnioskodawcy są inne niż dane w EP, wnioskodawca powinien niezwłocznie zgłosić aktualizację danych do właściwego Biura Powiatowego ARiMR. Brak zgodności danych będzie powodował konieczność składania wyjaśnień, a w uzasadnionych przypadkach odmowę przyznania pomocy w ramach ww. poddziałania
- 4. Prawdziwość przedstawionych danych zawartych w Oświadczeniach stanowiących załączniki do wniosku o przyznanie pomocy oraz innych dokumentów dostarczanych wraz z formularzem ww. wniosku może zostać zweryfikowana przez ARiMR oraz inne organy kontroli z terytorium RP oraz KE również po zawarciu Umowy o przyznaniu pomocy. W przypadku stwierdzenia rozbieżności ARiMR ma

prawo wezwać do złożenia wyjaśnień albo dokonania korekty albo żądania zwrotu nienależnych płatności i stosowania kar.

5. Wniosek składa się w terminie wskazanym przez Prezesa Agencji w ogłoszeniu o naborze wniosków zamieszczonym na stronie internetowej ARiMR, w prasie o zasięgu krajowym lub regionalnym oraz w siedzibie Centrali ARiMR, Oddziałach Regionalnych i Biurach Powiatowych nie później niż 30 dni przed planowanym dniem rozpoczęcia terminu składania tych wniosków.

Podmioty określone w § 2 ust. 1 pkt. 1 rozporządzenia Ministra Rolnictwa i Rozwoju Wsi z dnia 5 października 2015 r. w sprawie szczegółowych warunków i trybu przyznawania oraz wypłaty pomocy finansowej w ramach poddziałania "Wsparcie inwestycji w przetwarzanie produktów rolnych, obrót nimi lub ich rozwój" objętego PROW 2014-2020 (Dz.U. z 2020 r. poz. 651 i 1880) zwanego w dalszej części "rozporządzeniem", składają wnioski w ramach naboru zwanego w dalszej części "naborem zwykłym", natomiast podmioty określone w § 2 ust. 1 pkt. 2 i 3 rozporządzenia składają wnioski w ramach naboru zwanego w dalszej części "naborem tematycznym".

- 6. W ramach naboru tematycznego podmiot może złożyć tylko jeden wniosek. W przypadku złożenia w jednym naborze więcej niż jednego wniosku, Agencja rozpatruje wyłącznie wniosek, który wpłynął jako pierwszy. Na operacje objęte pozostałymi wnioskami Agencja nie przyznaje pomocy.
- 7. W przypadku, gdy zakres niezbędnych informacji nie mieści się w przewidzianych do tego tabelach i rubrykach, dane te należy zamieścić na dodatkowych kartkach (np. kopie stron wniosku, kopie stron formularzy załączników) ze wskazaniem, której części dokumentu dotyczą oraz z adnotacją w formularzu, że dana rubryka lub tabela została dołączona. Dodatkowe strony należy podpisać oraz opatrzyć datą i dołączyć do wniosku przy pomocy zszywacza.
- 8. Pod pojęciem operacja należy rozumieć inwestycję, na realizację której występuje się o pomoc w jednym wniosku.
- 9. Wniosek w formie papierowej będący wydrukiem wersji elektronicznej formularza wraz z wymaganymi załącznikami należy złożyć w Oddziale Regionalnym ARiMR (zwany dalej OR ARiMR) właściwym dla miejsca realizacji operacji. Wniosek składa się osobiście albo przez upoważnioną osobę albo przesyłką rejestrowaną, nadaną w placówce pocztowej operatora wyznaczonego w rozumieniu przepisów ustawy z dnia 23 listopada 2012 r.- Prawo pocztowe (Dz. U. z 2020 r. poz. 1041). Adresy Oddziałów Regionalnych ARiMR znajdują się na stronie internetowej administrowanej przez ARiMR [\(www.arimr.gov.pl\)](http://www.arimr.gov.pl/).
- 10. O terminowości złożenia wniosku decyduje data złożenia dokumentów we właściwym OR ARiMR, a w przypadku złożenia wniosku przesyłką rejestrowaną, za dzień złożenia wniosku uznaje się dzień, w którym nadano tę przesyłkę (tzw. data stempla pocztowego). W przypadku złożenia wniosku o przyznanie pomocy osobiście albo przez osobę upoważnioną bezpośrednio w OR ARiMR.

11. Pomoc przysługuje według kolejności ustalonej wg kryteriów wyboru operacji określonych w §14 rozporządzenia. Ustalając kolejność uwzględnia się wszystkie wnioski o przyznanie pomocy złożone bezpośrednio w Oddziale Regionalnym Agencji w terminie trwania naboru oraz nadane przesyłką rejestrowaną w terminie trwania naboru, które wpłyną do Oddziału Regionalnego Agencji do 30 dnia od upływu terminu składania wniosków o przyznanie pomocy.

W przypadku wniosku, który został złożony w terminie składania wniosków, ale wpłynął do Agencji po upływie 30 dni od dnia upływu terminu składania wniosków o przyznanie pomocy, wniosek pozostawia się bez rozpatrzenia.

- 12. Agencja nie przyznaje pomocy, jeżeli przyznano mniej niż 4 punkty w przypadku podmiotów ubiegających się o przyznanie pomocy w naborze tematycznym.
- 13. W pierwszej kolejności pomoc przysługuje operacjom, które uzyskały największą liczbę punktów. W przypadku operacji o tej samej liczbie punktów, pierwszeństwo w uzyskaniu pomocy ma operacja realizowana przez osobę młodszą. W przypadku operacji o takiej samej liczbie punktów oraz realizowanej przez osoby w tym samym wieku, pierwszeństwo w uzyskaniu pomocy ma operacja realizowana w gminie należącej do powiatu, w którym bezrobocie, według danych publikowanych przez Główny Urząd Statystyczny w miesiącu poprzedzającym miesiąc podania do publicznej wiadomości ogłoszenia o naborze wniosków o przyznanie pomocy, było wyższe.

### **Uwaga: Na etapie ustalania kolejności przysługiwania pomocy Agencja nie wzywa Wnioskodawców do uzupełnienia wniosku.**

Należy mieć na uwadze, że prawdziwość danych mających wpływ na przyznanie punktów rankingowych, sprawdzana jest w odpowiednich załącznikach przedłożonych wraz z wnioskiem o przyznanie pomocy **w dniu jego złożenia**. Jeżeli dane zawarte we wniosku i dokumentach dołączonych do tego wniosku są rozbieżne, punkty przyznaje się na podstawie danych zawartych w tych dokumentach.

W przypadku nie wpisania do wniosku danych, potrzebnych do przypisania odpowiedniej liczby punktów i braku załączników dla ww. kryteriów przypisywane będą wartości zerowe.

- 14. Prezes Agencji, nie później niż w terminie 90 dni od dnia upływu terminu składania wniosków, podaje do publicznej wiadomości, na stronie internetowej administrowanej przez Agencję, informację o kolejności przysługiwania pomocy w województwie mazowieckim i łącznie w pozostałych województwach.
- 15. Jeżeli dane zawarte we wniosku, mające wpływ na ustalenie kolejności przysługiwania pomocy, ulegną zmianie, aktualizacji informacji o kolejności przysługiwania pomocy w Agencji dokonuje się wyłącznie w przypadku, gdy z nowych danych wynika, że pomoc przysługuje w dalszej kolejności niż pierwotnie ustalona.
- 16. Przed opublikowaniem kolejności przysługiwania pomocy wniosek podlega tzw. preselekcji. Wniosek podlega weryfikacji pod kątem: posiadania numeru w ewidencji producentów lub złożenia wniosku o wpis do ewidencji producentów, niepodlegania Wnioskodawcy wykluczeniu z możliwości otrzymania pomocy, terminowości złożenia wniosku, złożenia jednego wniosku w danym naborze, sprawdzenia, czy Wnioskodawca jest uprawniony do złożenia wniosku.
- 17. Jeżeli wniosek został złożony po terminie, bądź nie zawiera numeru identyfikacyjnego albo nie dołączono do niego wniosku o wpis do ewidencji producentów, wniosek nie zawiera imienia i nazwiska lub adresu podmiotu ubiegającego się o przyznanie pomocy, numeru PESEL lub NIP (nie dotyczy osób fizycznych objętych rejestrem PESEL, nieprowadzących działalności gospodarczej lub niebędących zarejestrowanymi podatnikami podatku od towaru i usług) i nie ma możliwości ustalenia tych danych na podstawie posiadanych danych, wniosek pozostawia się bez rozpatrzenia.
- 18. W przypadku innych niż określone w pkt 17 braków, tj. złożenia wniosku niekompletnie wypełnionego lub bez wymaganych załączników określonych we wniosku oraz niniejszej Instrukcji w *Informacji o załącznikach*, ARiMR na podstawie § 13 ust. 1 rozporządzenia, wzywa w formie pisemnej wnioskodawcę do usunięcia braków w terminie 14 dni od dnia otrzymania wezwania. W przypadku, gdy nie usunięto wszystkich braków albo dostarczone w trybie uzupełnienia dokumenty wymagają poprawienia lub wyjaśnienia, ARiMR może, na podstawie § 13 ust. 2 rozporządzenia, ponownie wezwać wnioskodawcę do usunięcia braków lub złożenia wyjaśnień w terminie 14 dni od dnia doręczenia wezwania. Brakujące dokumenty należy dostarczyć na adres wskazany w piśmie wzywającym wnioskodawcę do uzupełnienia. Jeżeli wnioskodawca pomimo powtórnego wezwania nie usunął wszystkich braków wskazanych przez Agencję, Agencja nie przyznaje pomocy.
- 19. W przypadku składania uzupełnień, poprawnych/poprawionych dokumentów lub wyjaśnień:
	- osobiście lub przez osobę upoważnioną, o terminowości ich złożenia decyduje data złożenia dokumentów w ARiMR;
	- za pośrednictwem polskiej placówki operatora wyznaczonego, o terminowości ich złożenia decyduje data nadania (data stempla pocztowego). Zalecane jest, aby wysyłka dokonywana była przesyłką rejestrowaną (list polecony, paczka pocztowa) z uwagi na możliwość potwierdzenia daty nadania przesyłki;
	- za pośrednictwem polskiego urzędu konsularnego, o terminowości ich złożenia decyduje data złożenia w tym urzędzie.
	- w przypadku złożenia dokumentów za pomocą innego operatora pocztowego lub poczty kurierskiej o terminowości złożenia dokumentów decyduje data wpływu dokumentów do ARiMR;
- 20. Obliczanie i oznaczanie terminów w toku postępowania o przyznanie pomocy następuje zgodnie z przepisami art. 110 -116 ustawy z dnia 23 kwietnia 1964 r. - Kodeks Cywilny (Dz. U. z 2019 r. poz.

1145, 1495, z 2020 r. poz. 875).

Najczęstsze zastosowanie w toku postępowania o przyznanie pomocy w ramach Poddziałania "Wsparcie inwestycji w przetwarzanie produktów rolnych, obrót nimi lub ich rozwój" będą miały w szczególności następujące przepisy KC dotyczące terminów:

"Art. 111 § 1. Termin oznaczony w dniach kończy się z upływem ostatniego dnia.

§ 2. Jeżeli początkiem terminu oznaczonego w dniach jest pewne zdarzenie, nie uwzględnia się przy obliczaniu terminu dnia, w którym to zdarzenie nastąpiło.

Art. 112. Termin oznaczony w tygodniach, miesiącach lub latach kończy się z upływem dnia, który nazwą lub datą odpowiada początkowemu dniowi terminu, a gdyby takiego dnia w ostatnim miesiącu nie było w ostatnim dniu tego miesiąca. Jednakże przy obliczaniu wieku osoby fizycznej termin upływa z początkiem ostatniego dnia.

Art. 115. Jeżeli koniec terminu do wykonania czynności przypada na dzień uznany ustawowo za wolny od pracy lub na sobotę, termin upływa następnego dnia, który nie jest dniem wolnym od pracy ani sobotą. Powyższe przepisy należy interpretować w następujący sposób: dzień rozumiany jest jako doba (24 godziny), przy czym każda kolejna rozpoczyna się z upływem północy. Przykładowo, termin dokonania czynności zostanie dotrzymany, jeżeli przed północą ostatniego dnia danego terminu zostanie nadane pismo w polskiej placówce pocztowej wybranego operatora. Termin oznaczony w dniach oblicza się od dnia następującego po dniu, w którym nastąpiło zdarzenie ustalające ten termin lub zobowiązujące do dokonania w danym terminie określonych czynności (np. doręczenie wezwania do uzupełnienia braków), w przypadku terminów dłuższych, oznaczonych w tygodniach, miesiącach lub latach: początek naliczania terminu rozpoczyna się już w tym samym dniu, w którym nastąpiło konkretne zdarzenie, początkujące termin (np. dokonanie płatności, od której liczy się 5 letni okres wywiązywania się ze zobowiązań umowy przyznania pomocy); zakończenie terminu określonego w tygodniach następuje z końcem dnia, który odpowiada nazwą początkowemu dniowi tego terminu (np. od środy do końca dnia następnej środy); zakończenie terminu określonego w miesiącach lub latach następuje z końcem dnia, który odpowiada datą początkowemu dniowi tego terminu, jeśli nie jest możliwe zastosowanie ww. reguły obliczania terminu oznaczonego w miesiącach ze względu na brak dnia odpowiadającego dacie początkowej miesiąca (np. 31 marca przy braku 31 kwietnia), to zakończenie terminu następuje z końcem ostatniego dnia danego miesiąca (np. 1 miesięczny termin zapoczątkowany w dniu 31 marca zakończy się z końcem dnia 30 kwietnia). Za dzień ustawowo wolny od pracy uznaje się: niedziele, 1 stycznia - Nowy Rok, 6 stycznia - Święto Trzech Króli, pierwszy i drugi dzień Wielkiej Nocy, 1 maja - Święto Państwowe, 3 maja - Święto Narodowe Trzeciego Maja, pierwszy dzień Zielonych Świątek, dzień Bożego Ciała, 15 sierpnia - Wniebowzięcie Najświętszej Marii Panny, 1 listopada - Wszystkich Świętych, 11 listopada - Narodowe Święto Niepodległości, 25 i 26 grudnia: pierwszy i drugi dzień Bożego Narodzenia. Przesunięcie terminu na

dzień następny po dniu wolnym od pracy dotyczy wyłącznie obliczania zakończenia terminu na wykonanie czynności. Terminy w toku postępowania o przyznanie pomocy w ramach Poddziałania "Wsparcie inwestycji w przetwarzanie produktów rolnych, obrót nimi lub ich rozwój" są terminami ciągłymi, co oznacza, iż oblicza się je jako kolejne dni kalendarzowe, kolejne miesiące lub lata.

W związku z powyższym, kiedy termin na dokonanie danej czynności upływa w dniu wolnym od pracy lub w sobotę, czynność dokonana w pierwszym dniu roboczym po dniu wolnym od pracy lub po sobocie, będzie uznana za dokonaną zgodnie z przepisami prawa.

21. Przed złożeniem wniosku należy upewnić się, czy:

- wypełnione zostały wszystkie pola wniosku dotyczące wnioskodawcy,
- składany w wersji papierowej wniosek został własnoręcznie podpisany przez wnioskodawcę albo osoby reprezentujące wnioskodawcę albo przez jego pełnomocnika w wyznaczonym do tego miejscu w sposób czytelny (dopuszczalne jest złożenie parafki wraz z pieczęcią imienną) oraz opatrzony pieczęcią firmy (o ile posiada);
- 22. We wniosku występują następujące rodzaje sekcji/pól: [SEKCJA/POLE OBOWIĄZKOWE] - pozycje obowiązkowe do wypełnienia przez wnioskodawcę poprzez wpisanie odpowiednich danych lub zaznaczenie odpowiedniego pola [POLE WYPEŁNIA PRACOWNIK ARiMR] - pole wypełniane przez pracownika ARiMR [SEKCJA/POLE OBOWIĄZKOWE O ILE DOTYCZY] - pozycje obowiązkowe o ile dotyczą Wnioskodawcy

### **B. INSTRUKCJA WYPEŁNIANIA POSZCZEGÓLNYCH PUNKTÓW WNIOSKU**

### **Potwierdzenie przyjęcia przez Oddział Regionalny ARiMR/pieczęć/** - [POLE WYPEŁNIA PRACOWNIK ARiMR]

**Znak sprawy** - [POLE WYPEŁNIA PRACOWNIK ARiMR]

# **Wniosek o przyznanie pomocy w ramach poddziałania 4.2** *"Wsparcie inwestycji w przetwarzanie produktów rolnych, obrót nimi lub ich rozwój"* - [POLE OBOWIĄZKOWE]

Należy zaznaczyć poprzez wstawienie znaku "x" we właściwym polu. W naborze wniosków o przyznanie pomocy przeprowadzanym w dniach 26.10.2020 r. - 24.11.2020 r. o przyznanie pomocy mogą ubiegać się **rolnicy, domownicy lub małżonkowie tych rolników podejmującym wykonywanie działalności gospodarczej w zakresie przetwarzania produktów rolnych objętych załącznikiem I do Traktatu o funkcjonowaniu Unii Europejskiej** (§ 2 ust. 1 pkt 2 rozporządzenia) oraz **rolnicy lub małżonkowie tych rolników wykonujący lub podejmujący wykonywanie działalności w zakresie przetwarzania i zbywania przetworzonych produktów rolnych w ramach rolniczego handlu detalicznego** (§ 2 ust. 1 pkt 3 rozporządzenia).

### **Cel złożenia -** [SEKCJA OBOWIĄZKOWA]:

Wstawić "**X"** w ten kwadrat, który określa cel, w jakim składa się formularz, tzn. w pole o treści:

*Wniosek -* jeśli wnioskodawca ubiega się o przyznanie pomocy

*Zmiana wniosku –* jeśli wnioskodawca z własnej inicjatywy składa zmianę do wcześniej złożonego wniosku wyłącznie w przypadku obowiązku poinformowania Agencji o wszelkich zaistniałych zmianach w zakresie danych identyfikacyjnych

*Korekta wniosku -* jeśli wnioskodawca na wezwanie ARiMR składa korektę do wcześniej złożonego wniosku

### **I. IDENTYFIKACJA PODMIOTU UBIEGAJĄCEGO SIĘ O PRZYZNANIE POMOCY - [SEKCJA OBOWIĄZKOWA]**

**Uwaga:** Oznaczone gwiazdką dane, takie jak numer telefonu, numer faxu oraz adres e-mail, znajdujące się w części I IDENTYFIKACJA PODMIOTU UBIEGAJĄCEGO SIĘ O PRZYZNANIE POMOCY, są to tzw. "dane nieobowiązkowe" w myśl przepisów Rozporządzenia Parlamentu Europejskiego i Rady (UE) 2016/679 z dnia 27 kwietnia 2016 r. w sprawie ochrony osób fizycznych w związku z przetwarzaniem danych osobowych i w sprawie swobodnego przepływu takich danych oraz uchylenia dyrektywy 95/46/WE (ogólne rozporządzenie o ochronie danych) (Dz. Urz. UE L 119 z 04.05.2016, str. 1 oraz Dz. Urz. UE L 127 z 23.05.2018, str. 2).

Zamieszczenie ww. danych wiąże się z koniecznością zaznaczenia odpowiedniej zgody w części VIII, IX, X, XI lub XII wniosku.

### **1. NUMER IDENTYFIKACYJNY** - [POLE OBOWIĄZKOWE]

W polu 1.1 należy wpisać numer identyfikacyjny nadany wnioskodawcy zgodnie z ustawą z dnia 18 grudnia 2003 r. o krajowym systemie ewidencji producentów, ewidencji gospodarstw rolnych oraz ewidencji wniosków o przyznanie płatności (Dz. U. z 2020 r. poz. 1206, 1440).

Jest to pozycja wymagana dla wszystkich wnioskodawców i musi być bezwzględnie wypełniona odpowiednimi danymi w sytuacji, gdy wnioskodawca posiada na dzień złożenia wniosku o przyznanie pomocy numer identyfikacyjny.

W sytuacji, w której wnioskodawca nie posiada numeru identyfikacyjnego pole sekcji należy pozostawić niewypełnione, natomiast wraz z wnioskiem należy złożyć wniosek o wpis do ewidencji producentów lub jego kopię w przypadku, gdy wniosek o nadanie numeru identyfikacyjnego został złożony we wcześniejszym terminie, a wnioskodawca do chwili złożenia wniosku o przyznanie pomocy nie otrzymał wymaganego numeru. W przypadku niewypełnienia pozycji 1.1., jeżeli nie dołączono oryginału wniosku o wpis do ewidencji producentów, o której mowa w przepisach o krajowym systemie ewidencji producentów, ewidencji gospodarstw rolnych oraz ewidencji wniosków o przyznanie płatności, albo jego kopii, Agencja pozostawia

wniosek bez rozpatrzenia, bez uprzedniego wezwania do usunięcia braków, z zastrzeżeniem sytuacji, gdy numer ten można ustalić w ewidencji producentów.

Pomoc przyznaje się wnioskodawcy, jeżeli ma nadany numer identyfikacyjny w trybie przepisów o krajowym systemie ewidencji producentów, ewidencji gospodarstw rolnych oraz ewidencji wniosków o przyznanie płatności, zwany dalej "numerem identyfikacyjnym". Po zmianie przepisów ww. ustawy nie należy w tym miejscu umieszczać numeru producenta współmałżonka lub współposiadacza nawet jeśli wnioskodawca wyraził na nadanie takiego numeru zgodę.

Należy wystąpić o nadanie odrębnego numeru w myśl przepisów z art. 12 ust. 4pkt 2 lit b ustawy!

Jeśli wnioskodawca nie posiada nadanego numeru identyfikacyjnego, to w celu uzyskania tego numeru należy złożyć wniosek o wpis do ewidencji producentów. Wniosek składa się do kierownika biura powiatowego Agencji Restrukturyzacji i Modernizacji Rolnictwa. Formularz wniosku o wpis do ewidencji producentów wraz instrukcją jego wypełnienia jest dostępny na stronie internetowej ARiMR. Wniosek o wpis do ewidencji producentów w celu nadania numeru identyfikacyjnego, należy złożyć w biurze powiatowym ARiMR właściwym dla miejsca zamieszkania wnioskodawcy. Wykaz biur powiatowych wraz z adresami znajduje się na stronie internetowej ARiMR. Wniosek o wpis do ewidencji producentów można również złożyć wraz z wnioskiem o przyznanie pomocy.

**Pole 1.2.** [POLE WYPEŁNIA PRACOWNIK ARiMR]

### **2. RODZAJ PODMIOTU UBIEGAJĄCEGO SIĘ O PRZYZNANIE POMOCY** [SEKCJA OBOWIĄZKOWA]:

Należy zakreślić znakiem "X" odpowiednie pole w zależności od typu wnioskodawcy.

Wnioskodawca składający wniosek w naborze tematycznym przeprowadzanym w dniach 26.10.2020 r. - 24.11.2020 r. zaznacza jedno z pól: *2.1 Rolnik*, *2.2 Domownik* lub *2.3 Małżonek rolnika*.

Dodatkowo, w przypadku, gdy rolnik, domownik lub małżonek rolnika w momencie składania wniosku ma nie więcej niż 40 lat, zaznacza pole *Osoba, która ma nie więcej niż 40 lat*.

Do określenia wieku wnioskodawcy stosuje się zapisy z art. 112 Kodeksu cywilnego, zgodnie z którym okres liczony w latach upływa z dniem, który nazwą lub datą odpowiada początkowemu dniowi terminu, a gdyby takiego dnia w ostatnim miesiącu nie było – w ostatnim dniu tego miesiąca, przy czym przy obliczaniu wieku osoby fizycznej termin upływa z początkiem ostatniego dnia.

Zwyczajowo przyjmuje się, iż wraz z ukończeniem danego wieku np. 40 lat rozpoczyna się bieg terminu (wynoszący rok), w którym to wiek osoby fizycznej będzie wynosił 40 lat. Okres ten upłynie wraz z godziną 00: 00 w dniu 41 urodzin tej osoby. Tym samym niniejsza data wyznacza termin osiągnięcia wieku 41 lat, a więc wskazania, że dana osoba ma już więcej lat niż 40.

#### **Pola 2.4 – 2.7** [NIE DOTYCZY NABORU TEMATYCZNEGO]

# **3. DANE IDENTYFIKACYJNE PODMIOTU UBIEGAJĄCEGO SIĘ O PRZYZNANIE POMOCY** - [SEKCJA OBOWIĄZKOWA]

W zależności od statusu prawnego wnioskodawcy należy wypełnić odpowiednie pola, zgodnie ze stanem faktycznym, potwierdzonym w dołączonych dokumentach.

### **3.1. NAZWISKO/NAZWA** - [POLE OBOWIĄZKOWE]

Pozycja wymagana dla wszystkich wnioskodawców.

### **3.2 PIERWSZE IMIĘ** - [POLE OBOWIĄZKOWE O ILE DOTYCZY]

Pozycja wymagana dla wnioskodawcy będącego osobą fizyczną (w tym także rolnika i małżonka rolnika).

### **3.3 OBYWATELSTWO (kod kraju) -** [POLE OBOWIĄZKOWE]

Należy wpisać odpowiedni kod kraju. Obywatele Polski jako kod kraju wpisują **PL**, natomiast wnioskodawcy niebędący obywatelami Polski wpisują kod właściwy dla kraju, którego są obywatelami.

### **3.4 NUMER NIP**- [POLE OBOWIĄZKOWE O ILE DOTYCZY]

Numer NIP wpisują obowiązkowo wszyscy wnioskodawcy, którym numer ten został nadany. Wnioskodawcy składających wnioski w naborze tematycznym pozostawiają to pole niewypełnione.

Należy wpisać numer NIP w poprawnym formacie (wymagana ilość znaków liczbowych).

### **3.5 REGON** - [POLE OBOWIĄZKOWE O ILE DOTYCZY]

### **3.6 NUMER W REJESTRZE PRZEDSIĘBIORCÓW KRS** - [NIE DOTYCZY NABORU TEMATYCZNEGO]

### **3.7 PESEL** - [POLE OBOWIĄZKOWE O ILE DOTYCZY]

Wnioskodawcy będący osobą fizyczną wpisują numer PESEL.

### **3.8 PŁEĆ** - [POLE OBOWIĄZKOWE O ILE DOTYCZY]

Dotyczy wyłącznie osób fizycznych. Należy zaznaczyć znakiem "x" odpowiednie pole.

### **3.9 SERIA I NUMER DOKUMENTU TOŻSAMOŚCI -** [POLE OBOWIĄZKOWE O ILE DOTYCZY]

Dotyczy osób fizycznych. Obwiązek podania serii i numeru dokumentu tożsamości dotyczy osób nieposiadających obywatelstwa polskiego oraz numeru PESEL. Nieposiadjący obywatelstwa polskiego obywatele państw UE wpisują nr karty pobytu, paszportu, lub każdego innego dokumentu ze zdjęciem, wydanego w kraju obywatelstwa danej osoby, który w danym kraju jest uznawany za dokument tożsamości i zawiera dane osobowe oraz informację o obywatelstwie.

# **4. ADRES PODMIOTU UBIEGAJĄCEGO SIĘ O PRZYZNANIE POMOCY [zamieszkania osoby fizycznej]** [POLA OBOWIĄZKOWE]

Należy podać:

- adres zamieszkania, tj. adres, w którym Wnioskodawca przebywa z zamiarem stałego pobytu;
- w przypadku adresu zamieszkania poza granicami Rzeczpospolitej Polskiej, należy w polu *Miejscowość* podać dodatkowo nazwę kraju;

Numery telefonu i faksu należy podać wraz z numerem kierunkowym.

Pole 4.14 Adres www - należy podać adres strony należącej do wnioskodawcy.

W przypadku, gdy którekolwiek z pól sekcji nie dotyczy wnioskodawcy, w pole to należy wstawić kreskę.

### **5. ADRES DO KORESPONDENCJI [jeżeli inny niż w pkt.4]** - [SEKCJA OBOWIĄZKOWA O ILE DOTYCZY]

Należy wypełnić w przypadku, gdy adres do korespondencji jest inny niż adres zamieszkania. W przeciwnym razie w polach sekcji *Adres do korespondencji* należy wstawić kreski lub pozostawić niewypełnione.

W przypadku adresu do korespondencji znajdującego się poza granicami Rzeczpospolitej Polskiej, należy w polu *Miejscowość* podać dodatkowo nazwę kraju.

Numery telefonu i faksu należy podać wraz z numerem kierunkowym.

Co do zasady, wszelka korespondencja związana z realizacją operacji będzie przesyłana wyłącznie na wskazany we wniosku adres do korespondencji (sekcja 5). Jeżeli wnioskodawca ustanowił pełnomocnika, w tej sekcji należy wpisać adres pełnomocnika. Jeśli wnioskodawca ustanowił pełnomocnika, należy zawsze wypełniać sekcję 5 podając w niej dane adresowe pełnomocnika, a w sekcji 7 podać tylko dane osobowe pełnomocnika.

W sytuacji, w której wnioskodawca wpisał dane osobowe pełnomocnika w sekcji 7 oraz w sekcji 5 wpisał jako adres do korespondencji adres pełnomocnika, natomiast do wniosku nie załączył pełnomocnictwa, korespondencja będzie kierowana na adres wskazany w sekcji 5.

# **6. DANE OSÓB UPOWAŻNIONYCH DO REPREZENTOWANIA PODMIOTU UBIEGAJĄCEGO SIĘ O PRZYZNANIE POMOCY** - [NIE DOTYCZY NABORU TEMATYCZNEGO]

### **7. DANE PEŁNOMOCNIKA PODMIOTU UBIEGAJĄCEGO SIĘ O PRZYZNANIE POMOCY** - [SEKCJA OBOWIĄZKOWA O ILE DOTYCZY]

W sprawach związanych z uzyskaniem pomocy, realizacją operacji oraz jej rozliczeniem w imieniu wnioskodawcy może występować pełnomocnik wnioskodawcy, któremu wnioskodawca udzielił stosownego pełnomocnictwa.

Pełnomocnictwo musi być sporządzone w formie pisemnej oraz określać w swojej treści, w sposób niebudzący wątpliwości, rodzaj czynności, do których pełnomocnik wnioskodawcy jest umocowany. Dane dotyczące pełnomocnika wnioskodawcy powinny być zgodne z załączonym do wniosku pełnomocnictwem.

W przypadku ustanowienia pełnomocnictwa (w tym dotyczącego odbioru korespondencji) cała korespondencja będzie kierowana na adres ustanowionego pełnomocnika wskazany w sekcji 5 ADRES DO KORESPONDENCJI.

Należy mieć na uwadze, że w uzasadnionych przypadkach ARiMR może zażądać pełnomocnictwa z poświadczeniem własnoręczności podpisu.

#### **8. DANE OSOBY UPRAWNIONEJ DO KONTAKTU** - [SEKCJA OBOWIĄZKOWA O ILE DOTYCZY]

Wskazanie przez wnioskodawcę osoby uprawnionej do kontaktu, w jego imieniu z ARiMR, w sprawach bieżących, dotyczących operacji, następuje poprzez wpisanie we wniosku danych identyfikujących tę osobę. Należy mieć na uwadze, że w przypadku gdy wnioskodawca nie wskaże osoby do kontaktu, informacje o stanie weryfikacji wniosku nie będą udzielane pracownikom firmy, konsultantom i innym osobom poza wnioskodawcą/osobom upoważnionym do reprezentowania.

Jeśli wnioskodawca zamierza kontaktować się z ARiMR osobiście, w pola 8.1 - 8.4 należy wstawić kreski.

### **I.A. DANE WSPÓLNIKA SPÓŁKI CYWILNEJ/DANE POSIADACZA NUMERU IDENTYFIKACYJNEGO PRODUCENTA**

**Uwaga:** Oznaczone gwiazdką dane, takie jak numer telefonu, numer faxu oraz adres e-mail, znajdujące się w części I IDENTYFIKACJA PODMIOTU UBIEGAJĄCEGO SIĘ O PRZYZNANIE POMOCY, są to tzw. "dane nieobowiązkowe" w myśl przepisów Rozporządzenia Parlamentu Europejskiego i Rady (UE) 2016/679 z dnia 27 kwietnia 2016 r. w sprawie ochrony osób fizycznych w związku z przetwarzaniem danych osobowych i w sprawie swobodnego przepływu takich danych oraz uchylenia dyrektywy 95/46/WE (ogólne rozporządzenie o ochronie danych) (Dz. Urz. UE L 119 z 04.05.2016, str. 1 oraz Dz. Urz. UE L 127 z 23.05.2018, str. 2).

Zamieszczenie ww. danych wiąże się z koniecznością zaznaczenia odpowiedniej zgody w części IX, X, XI lub XII wniosku.

Część wniosku wypełniana w sytuacji, gdy:

- operacja dotyczy gospodarstwa będącego przedmiotem współposiadania (w tym będącego przedmiotem małżeńskiej wspólności ustawowej lub umownej wspólności majątkowej), również w przypadku, jeżeli w skład gospodarstwa wchodzą działki ewidencyjne będące przedmiotem współposiadania, co nie zawsze jest równoznaczne ze współposiadaniem gospodarstwa;
- wnioskodawca jest w związku małżeńskim, niezależnie od tego, czy posługuje się numerem identyfikacyjnym współmałżonka i czy gospodarstwo jest przedmiotem współposiadania.

W tym celu należy zaznaczyć "X" odpowiednie do tego pole, w zależności od tego, czy część I.A. jest wypełniana w odniesieniu do współposiadacza, czy też współmałżonka. W sytuacji, gdy np. współmałżonek jest jednocześnie współposiadaczem gospodarstwa, w miejscu "współposiadacz/ wspólnik spółki cywilnej/ współmałżonek", należy zaznaczyć "X" zarówno pole "Współposiadacz", jak i "współmałżonek".

W zależności od liczby współposiadaczy, dane każdego z nich należy odrębnie umieścić w części wniosku *I.A.*

### **1. NUMER IDENTYFIKACYJNY** - [SEKCJA OBOWIĄZKOWA]

**1.1** W polu należy wpisać nadany numer identyfikacyjny.

Jeśli numer identyfikacyjny nie został nadany, należy wystąpić o nadanie odrębnego numeru w myśl przepisów z art. 12 ust. 4 pkt 2 lit. b ustawy z dnia 18 grudnia 2003 r. o krajowym systemie ewidencji producentów, ewidencji gospodarstw rolnych oraz ewidencji wniosków o przyznanie płatności (Dz. U. z 2020 r. poz. 1206, 1440).

Identyfikacja współmałżonka podmiotu wskazanego w części I. wniosku na etapie składania wniosku o przyznanie pomocy, usprawni proces zawierania umowy. Jeżeli wnioskodawca jest w związku małżeńskim i nie została ustalona pomiędzy współmałżonkami rozdzielność majątkowa, współmałżonek zobowiązany jest do podpisania stosownych deklaracji i oświadczeń oraz weksla niezupełnego in blanco w obecności upoważnionego pracownika ARiMR.

### **1.2. Pole 1.2** [POLE WYPEŁNIA PRACOWNIK ARIMR]

# **1.3. WPISANY NUMER JEST NUMEREM OSOBY, KTÓREJ DANE ZAWARTO PONIŻEJ, CO DO KTÓREJ WYRAŻONO ZGODĘ DOTYCZĄCĄ UZYSKANIA NUMERU/KTÓRA POSIADA NADANY NUMER IDENTYFIKACYJNY** - [POLE OBOWIĄZKOWE]

Należy określić, czy podany numer jest numerem osoby, której dane zawiera część I.A., zaznaczając odpowiednio **TAK** lub **NIE**.

**1.4.** RODZAJ POWIĄZANIA PODMIOTU UBIEGAJĄCEGO SIĘ O PRZYZNANIE POMOCY Z POSIADACZEM NUMERU należy określić rodzaj powiązania wnioskodawcy z posiadaczem numeru poprzez zaznaczenie "X" właściwego pola.

### **2. FORMA PRAWNA** - [SEKCJA OBOWIĄZKOWA]

Należy wypełnić w zależności od statusu prawnego posiadacza numeru identyfikacyjnego.

**3. DANE IDENTYFIKACYJNE WSPÓLNIKA SPÓŁKI CYWILNEJ/DANE POSIADACZA NUMERU IDENTYFIKACYYJNEGO** - [SEKCJA OBOWIĄZKOWA]

**3.1**. **NAZWISKO/NAZWA** - [POLE OBOWIĄZKOWE] pozycja wymagana dla wszystkich wnioskodawców.

**3.2 PIERWSZE IMIĘ** - [POLE OBOWIĄZKOWE O ILE DOTYCZY] pozycja wymagana dla wnioskodawcy będącego osobą fizyczną.

**3.3 OBYWATELSTWO (KOD KRAJU)** - należy wpisać odpowiedni kod kraju. Obywatele Polski jako kod kraju wpisują PL, natomiast wnioskodawcy niebędący obywatelami Polski wpisują kod właściwy dla kraju, którego są obywatelami.

### **3.4 NUMER NIP** - [POLE OBOWIĄZKOWE O ILE DOTYCZY]

Należy wpisać numer NIP w poprawnym formacie (wymagana ilość znaków liczbowych).

### **3.5 REGON** - [POLE OBOWIĄZKOWE O ILE DOTYCZY]

Należy wpisać numer REGON w poprawnym formacie (wymagana ilość znaków liczbowych) o ile dotyczy.

**3.6 NUMER W REJESTRZE PRZEDSIĘBIORCÓW w KRS** - [POLE OBOWIĄZKOWE O ILE DOTYCZY] Wnioskodawcy niebędący spółką cywilną oraz osobą fizyczną wpisują numer nadany w rejestrze przedsiębiorców KRS, zgodnie z załączonym oświadczeniem. Należy wpisać numer KRS w poprawnym formacie (wymagana ilość znaków liczbowych).

### **3.7 PESEL** [POLE OBOWIĄZKOWE O ILE DOTYCZY]

Wnioskodawcy będący osobą fizyczną wpisują numer PESEL.

**3.8 PŁEĆ** [POLE OBOWIĄZKOWE O ILE DOTYCZY]- dotyczy wyłącznie osób fizycznych

Należy zaznaczyć znakiem "x" odpowiednie pole

### **3.9 SERIA I NUMER DOKUMENTU TOŻSAMOŚCI** - [POLE OBOWIĄZKOWE O ILE DOTYCZY] – DOTYCZY

### WYŁĄCZNIE OSÓB FIZYCZNYCH

Dotyczy osób fizycznych. Obywatele Polski, co do zasady wpisują serię i numer dowodu osobistego. Obywatele pozostałych państw UE wpisują nr karty pobytu, paszportu, lub każdego innego dokumentu ze zdjęciem, wydanego w kraju obywatelstwa danej osoby, który w danym kraju jest uznawany za dokument tożsamości i zawiera dane osobowe oraz informację o obywatelstwie.

W przypadku obywateli Polski, w sytuacji, gdy nie jest możliwe wpisanie numeru dowodu osobistego, należy wpisać numer innego dokumentu tożsamości zawierającego dane osobowe i adresowe (np. prawo jazdy) wraz z pisemnym wyjaśnieniem precyzującym, dlaczego wpisanie nr dowodu osobistego nie jest możliwe (np. kradzież/ zniszczenie).

## **4. DANE OSÓB UPOWAŻNIONYCH DO REPREZENTOWANIA WSPÓLNIKA SPÓŁKI CYWILNEJ/POSIADACZA NUMERU IDENTYFIKACYJNEGO PRODUCENTA -zgodnie z umową spółki cywilnej/uchwałą wspólników spółki cywilnej** - [SEKCJA OBOWIĄZKOWA O ILE DOTYCZY]

Jeżeli brakuje miejsca na wpisanie danych wszystkich osób reprezentujących wnioskodawcę, należy zamieścić je na dodatkowych stronach i dołączyć do wniosku przy pomocy zszywacza.

W przypadku, gdy którekolwiek z pól sekcji nie dotyczy wnioskodawcy, w pole to należy wstawić kreskę.

### **5. ADRES (ZAMIESZKANIA OSOBY FIZYCZNEJ/ADRES SIEDZIBY OS. PRAWNEJ LUB JEDNOSTKI**

### **ORGANIZACYJNEJ NIEPOSIADAJĄCEJ OSOBOWOŚCI PRAWNEJ** - [POLA OBOWIĄZKOWE]

Należy podać:

- adres zamieszkania, tj. adres, w którym Wnioskodawca przebywa z zamiarem stałego pobytu;
- w przypadku adresu zamieszkania poza granicami Rzeczpospolitej Polskiej, należy w polu *Miejscowość* podać dodatkowo nazwę kraju;

Numery telefonu i faksu należy podać wraz z numerem kierunkowym.

W przypadku, gdy którekolwiek z pól sekcji nie dotyczy wnioskodawcy, w pole to należy wstawić kreskę.

### **6. ADRES DO KORESPONDENCJI [jeżeli inny niż w pkt.5]** - [SEKCJA OBOWIĄZKOWA O ILE DOTYCZY]

Należy wypełnić w przypadku, gdy adres do korespondencji jest inny niż adres zamieszkania/adres siedziby lub w przypadku gdy wnioskodawca ustanowił pełnomocnika. W przeciwnym razie w polach sekcji Adres do korespondencji należy wstawić kreski lub pozostawić niewypełnione.

W przypadku adresu do korespondencji znajdującego się poza granicami Rzeczpospolitej Polskiej, należy w polu Miejscowość podać dodatkowo nazwę kraju.

Część wniosku I.A powinna zawierać w wyznaczonym do tego miejscu miejscowość, datę oraz własnoręczny podpis wspólnika spółki cywilnej/posiadacza numeru identyfikacyjnego producenta lub osoby reprezentującej wspólnika spółki cywilnej/posiadacza numeru identyfikacyjnego lub pełnomocnika wspólnika spółki cywilnej/posiadacza numeru identyfikacyjnego producenta. Dopuszczalne jest złożenie parafki wraz z pieczęcią imienną.

### **II. DANE OPERACJI**

### **9. CEL OPERACJI** [POLE OBOWIĄZKOWE]

Należy szczegółowo określić cel, jaki stawia sobie podmiot ubiegający się o przyznanie pomocy przystępując do realizacji operacji, z którego wynikać będzie wpływ na osiągnięcie celów określonych w Programie (jakie efekty wnioskodawca zamierza osiągnąć poprzez realizację tej operacji). Planowany cel operacji powinien być zgodny z celami określonymi w Programie Rozwoju Obszarów Wiejskich na lata 2014-2020 dla poddziałania *"Wsparcie inwestycji w przetwarzanie produktów rolnych, obrót nimi lub ich rozwój".*

### UWAGA:

- 1) Nie należy przepisywać celów poddziałania określonych w Programie Rozwoju Obszarów Wiejskich na lata 2014-2020,
- 2) W celach nie należy wymieniać zakresu rzeczowego,
- 3) Określony przez podmiot ubiegający się o przyznanie pomocy cel musi być konkretny, tj. jasno określony, np. "poprawa jakości produktów w zakładzie przetwórstwa mięsa w zakładzie XYZ", "rozpoczęcie przetwórstwa owoców miękkich w nowopowstałym zakładzie w XYZ",
- 4) Cel operacji musi być bezpośrednio związany z uruchomieniem i prowadzeniem działalności.

Pozostałe elementy wniosku muszą zachować pełną spójność z przyjętym celem operacji, a każdy wymieniony w Zestawieniu rzeczowo - finansowym koszt musi być adekwatny do wskazanego celu operacjikwalifikowalność zakresu rzeczowego operacji będzie weryfikowany pod względem niezbędności do realizacji celu operacji.

Sformułowanie celu ma podstawowe znaczenie dla operacji, przede wszystkim dlatego, że cel będzie przeniesiony do umowy o przyznaniu pomocy. W związku z powyższym nie ma możliwości zmiany celu operacji. Podmiot ubiegający się o przyznanie pomocy będzie zobowiązany do osiągnięcia oraz utrzymania wskaźnika realizacji założonego celu przez cały okres trwałości operacji. Jeśli zatem podmiot ubiegający się o przyznanie pomocy otrzyma pomoc na dany cel i nie utrzyma ww. celu przez ten okres będzie zmuszony do zwrotu pomocy.

**10. ZGODNOŚĆ OPERACJI Z CELAMI PROGRAMU OKREŚLONYMI DLA PODDZIAŁANIA "Wsparcie inwestycji w przetwarzanie produktów rolnych, obrót nimi lub ich rozwój"** [SEKCJA OBOWIĄZKOWA]

**10.1 CELE SZCZEGÓŁOWE** [SEKCJA OBOWIĄZKOWA] Należy zaznaczyć co najmniej jedno z pól 10.1.1-10.1.2:

**Pole 10.1.1** poprawa konkurencyjności poprzez wzrost wartości dodanej podstawowej produkcji rolnej

**Pole 10.1.2** poprawa konkurencyjności producentów rolnych w drodze lepszego ich zintegrowania z łańcuchem rolno-spożywczym - może być zaznaczone przez wszystkie podmioty ubiegające się o przyznanie pomocy w ramach poddziałania.

**Pole 10.1.3** [NIE DOTYCZY NABORU TEMATYCZNEGO]

### **10.2 CELE PRZEKROJOWE** [SEKCJA OBOWIĄZKOWA]

Wskazane jest zaznaczenie co najmniej jednego pola 10.2.1, 10.2.2, 10.2.3, określające zgodność operacji z celami przekrojowymi. Dodatkowo należy szczegółowo wskazać w przypadku innowacyjności, czy dotyczy ona procesu, produktu czy technologii (pola 10.2.1.1-10.2.1.3) oraz w kolumnie *Planowana do osiągnięcia wartość wskaźnika* podać liczbę innowacyjnych procesów, produktów lub technologii. W przypadku inwestycji w środowisko należy dodatkowo określić czy dotyczy wody, ścieków czy powietrza - zaznaczając pola 10.2.2.1- 10.2.2.3. W przypadku inwestycji dotyczących przeciwdziałaniom zmianom klimatu pola 10.2.3.1-10.2.3.3 w zależności od tego czy operacja dotyczy poprawy efektywności wykorzystania energii, wykorzystania OZE czy innych.

Można uznać, że planowana do realizacji operacja dotyczy:

- a) innowacyjności procesu jeśli zadania wchodzące w skład operacji związane są z wprowadzeniem nowych procesów w skali całego przedsiębiorstwa,
- b) innowacyjności produktu jeśli zadania wchodzące w skład operacji związane są z wprowadzeniem nowych produktów w skali całego przedsiębiorstwa,
- c) innowacyjności technologicznej jeśli zadania wchodzące w skład operacji związane są z wprowadzeniem nowych technologii w skali całego przedsiębiorstwa.

Innowacyjność procesu - to zmiana w stosowanych przez przedsiębiorstwo metodach wytwarzania. Metody te mogą polegać na dokonywaniu zmian w urządzeniach lub w organizacji produkcji, mogą też stanowić połączenie tych dwóch rodzajów zmian lub być wynikiem wykorzystania nowej wiedzy.

Innowacyjności produktu - to zmiana w asortymencie produktów wytwarzanych w przedsiębiorstwie w wyniku realizacji operacji. Nowy produkt to wyrób lub usługa, która różni się znacząco swoimi cechami lub przeznaczeniem od produktów dotychczas wytwarzanych przez przedsiębiorstwo.

Innowacyjność technologii - to wdrożenie rozwiązania z branży zaawansowanych technologii, niewykorzystywanych do tej pory w przedsiębiorstwie.

Można uznać, że planowana do realizacji operacja dotyczy ochrony środowiska lub przeciwdziałaniu zmianom klimatu, jeśli zadania wchodzące w skład operacji dotyczą co najmniej jednego działania z poniższej listy:

- **1.** Obiekty gromadzenia odpadów stałych;
- **2.** Zbiorniki na ścieki przemysłowe;
- **3.** Zbiornikowe systemy bioremediacji (neutralizacji) odpadów i ścieków;
- **4.** Oczyszczalnie ścieków na potrzeby prowadzonej działalności gospodarczej określonej w załączniku nr 1 do rozporządzenia;
- **5.** Piece na biomasę na potrzeby prowadzonej działalności gospodarczej określonej w załączniku nr 1 do rozporządzenia;
- **6.** Wymiana pieca węglowego na piec gazowy na potrzeby prowadzonej działalności gospodarczej określonej w załączniku nr 1 do rozporządzenia;
- **7.** Instalacje paneli słonecznych, ogniw fotowoltaicznych; małe elektrownie wiatrowe do produkcji energii na potrzeby prowadzonej działalności gospodarczej określonej w załączniku nr 1 do rozporządzenia;
- **8.** Systemy odzysku ciepła lub pompy ciepła;
- **9.** Wymiana eternitowych pokryć dachowych budynków produkcyjnych i magazynowych; zakup blachy;
- **10.** Termomodernizacja budynków;
- **11.** Produkcja biogazu na potrzeby prowadzonej działalności gospodarczej określonej w załączniku nr 1 do rozporządzenia.

### **10.3 PLANOWANE DO REALIZACJI I UTRZYMANIA W OKRESIE ZWIĄZANIA CELEM WSKAŹNIKI OSIĄGNIĘCIA CELU OPERACJI**:

Należy zaznaczyć odpowiednie checkboxy (co najmniej jeden), które dotyczą podmiotu ubiegającego się o przyznanie pomocy.

**Pola 10.3.1 – 10.3.2** [NIE DOTYCZY NABORU TEMATYCZNEGO].

**Pole 10.3.3** prowadzenie działalności gospodarczej założonej w związku z realizacją operacji – dotyczy rolników/domowników/małżonków rolników oraz podmiotów wskazanych w § 4 ust. 2 rozporządzenia.

**Pole 10.3.4** prowadzenie w okresie związania celem działalności w zakresie przetwarzania i sprzedaży przetworzonych produktów rolnych – dotyczy rolników oraz małżonków tych rolników, o których mowa w § 2 ust. 1 pkt 3 rozporządzenia.

**Pole 10.3.5** [NIE DOTYCZY NABORU TEMATYCZNEGO].

### **11. OPERACJA DOTYCZY** - [SEKCJA OBOWIĄZKOWA O ILE DOTYCZY]

Należy zaznaczyć poprzez wstawienie znaku "x", czy operacja dotyczy sprzedaży detalicznej. Podmioty, których operacja nie jest związana z handlem detalicznym nie wypełniają tej sekcji.

### **12. LOKALIZACJA OPERACJI** - [SEKCJA OBOWIĄZKOWA]

Należy wypełnić we wszystkich polach dotyczących wnioskodawcy. Dopuszczalne jest niewypełnienie pól 12.4 i 12.6, w sytuacji gdy dana lokalizacja nie jest oznaczona nazwą ulicy/numerem lokalu. W takim przypadku w polach tych należy wstawić kreskę.

W **polu 12.7 NR DZIAŁEK/OBRĘB** należy wpisać wszystkie działki, na których realizowana będzie operacja.

UWAGA: Nr działek muszą być zgodne z dokumentami wskazującymi prawo do nieruchomości. W przypadku gdy planowana do realizacji operacja jest trwale związana z nieruchomością, należy wypełnić część wniosku 12.11 *Informacja o powierzchni działek, na których realizowana będzie operacja trwale związana z nieruchomością.*

### **12.11 INFORMACJA O POWIERZCHNI DZIAŁEK, NA KTÓRYCH REALIZOWANA BĘDZIE OPERACJA TRWALE ZWIĄZANA Z NIERUCHOMOŚCIĄ** - [SEKCJA OBOWIĄZKOWA O ILE DOTYCZY]

W części wniosku 12.11 wnioskodawca zobowiązany jest wpisać do tabeli te działki ewidencyjne, na których będzie realizowana operacja trwale związana z nieruchomością. Wypełniając tę część wniosku należy zwrócić szczególną uwagę, aby wszystkie informacje zawrzeć w odpowiednich rubrykach.

Kolumny od 2 do 4 - należy określić położenie działki ewidencyjnej wykazując nazwę województwa, powiatu i gminy, w którym znajduje się dana działka ewidencyjna. Jeżeli w kolejnych wierszach tej samej kolumny konieczne byłoby wpisywanie tej samej nazwy, można zastąpić wielokrotne powtarzanie tego samego zapisu poprzez wpisanie "jw."

Kolumny od 5 do 8 - Dla każdej działki ewidencyjnej należy wpisać nazwę obrębu ewidencyjnego, numer obrębu, numer arkusza mapy oraz numer działki ewidencyjnej. W kolumnach 5-6 można zastąpić wielokrotne powtarzanie tego samego zapisu poprzez wpisanie "jw."

Kolumna 9 - należy wpisać powierzchnię działki ewidencyjnej wyrażoną w ha z dokładnością do czterech miejsc po przecinku. W przypadku posiadania zależnego należy podać powierzchnię działki wynikającą z zawartej umowy dzierżawy (najmu, itd.).

### **13. PLANOWANY TERMIN ZAKOŃCZENIA ETAPU (rok/miesiąc)** - [SEKCJA OBOWIĄZKOWA]

Należy podać planowany termin zakończenia operacji lub jej etapów, w układzie - rok/miesiąc.

**UWAGA:** Do kosztów kwalifikowalnych zalicza się koszty poniesione przez wnioskodawcę od dnia zawarcia umowy o przyznaniu pomocy. Oznacza to, iż rozpoczęcie realizacji operacji może nastąpić od dnia podpisania umowy, a w przypadku kosztów ogólnych – od dnia 1 stycznia 2014r.

W przypadku przyznania pomocy na operację, refundacji podlegają również koszty kwalifikowalne poniesione przed dniem zawarcia umowy, jeżeli realizacja zestawienia rzeczowo-finansowego operacji w zakresie danego kosztu została rozpoczęta nie wcześniej niż w dniu, w którym został złożony wniosek o przyznanie pomocy. Terminy zakończenia realizacji każdego z etapów powinny być różne, przy czym termin zakończenia etapu wcześniejszego nie może być późniejszy niż termin zakończenia etapu kolejnego. W trakcie realizacji operacji dopuszcza się możliwość rozpoczęcia realizacji kolejnego etapu, przed zakończeniem poprzedniego, przy czym rozliczenie zrealizowanych w danym etapie zadań nastąpi zgodnie z przyjętą w zestawieniu rzeczowofinansowym kolejnością ich realizacji.

Operacja obejmująca wyłącznie inwestycje niepolegające na nabyciu rzeczy będących przedmiotem leasingu może być realizowana w jednym lub w dwóch etapach.

Operacja obejmująca wyłącznie inwestycje polegające na nabyciu rzeczy będących przedmiotem leasingu może być realizowana w maksymalnie 5 etapach z zastrzeżeniem, że wnioski o płatność można składać nie częściej niż co 6 miesięcy.

Ustalając termin zakończenia realizacji poszczególnych etapów operacji należy wziąć pod uwagę czas potrzebny na uzyskanie ostatecznego pozwolenia na użytkowanie, odpowiednich zaświadczeń, pozwoleń, opinii, itp. a także fakt, iż planowany okres realizacji całej operacji nie może być dłuższy niż:

- 24 miesiące od planowanej daty podpisania umowy o przyznaniu pomocy w przypadku operacji realizowanych w jednym etapie;
- 36 miesięcy od planowanej daty podpisania umowy o przyznaniu pomocy w przypadku operacji realizowanych w dwóch etapach;
- 60 miesięcy od planowanej daty podpisania umowy o przyznaniu pomocy w przypadku realizacji w ramach operacji inwestycji polegających na nabyciu przedmiotu umowy poprzez leasing.

lecz nie później niż do dnia 30 czerwca 2023 r.

Jeżeli operacja realizowana jest w ramach jednego etapu pola 13.2 - 13.5 należy pozostawić niewypełnione.

**UWAGA** Zgodnie z przepisami § 23a rozporządzenia Agencja może, na uzasadnioną prośbę beneficjenta, wyrazić zgodę na zakończenie realizacji operacji lub złożenie wniosku o płatność po upływie ww. terminów, w terminie nie dłuższym niż 12 miesięcy od upływu tych terminów, ale nie później niż do dnia 30 czerwca 2023 r. W przypadku wydłużenia terminu realizacji operacji na którymkolwiek jej etapie, czas wydłużenia realizacji operacji nie może przekroczyć łącznie 12 miesięcy.

### **13.6 LICZBA ETAPÓW OPERACJI** [POLE OBOWIĄZKOWE]

Należy wpisać ilość etapów, w których realizowana jest operacja. Liczba ta musi odpowiadać ilości etapów wpisanych w polach 13.1-13.5

### **III. CHARAKTERYSTYKA PODMIOTU UBIEGAJĄCEGO SIĘ O PRZYZNANIE POMOCY I OPERACJI**

**14. CHARAKTERYSTYKA GOSPODARSTWA PODMIOTU UBIEGAJĄCEGO SIĘ O PRZYZNANIE POMOCY** - [SEKCJA OBOWIĄZKOWA]

**Pola 14.1-14.3.10** dotyczą wyłącznie podmiotów ubiegających się o przyznanie pomocy w naborze tematycznym.

**W polu 14.1** należy wpisać powierzchnię posiadanego gospodarstwa wyrażoną w hektarach. Małżonek rolnika

wpisuje dane dotyczące gospodarstwa rolnika, w którym jest ubezpieczony.

**W polu 14.2** należy wpisać powierzchnię użytków rolnych w gospodarstwie wyrażoną w hektarach. Małżonek rolnika wpisuje dane dotyczące gospodarstwa rolnika, w którym jest ubezpieczony.

**Pole 14.3** typ rolniczy. Należy zaznaczyć wyłącznie jedno z pól 14.3.1-14.3.10. Pole 14.3.10 należy zaznaczyć w przypadku, gdy główny kierunek produkcji w gospodarstwie nie wpisuje się w żaden z wymienionych w polach 14.3.1-14.3.9 lub struktura produkcji jest tak rozdrobniona, że nie można jednoznacznie wpisać głównego typu rolniczego.

W przypadku, gdy siedziba gospodarstwa znajduje się na obszarze zwykłym, należy zaznaczyć pole 14.4.1. Natomiast, gdy siedziba gospodarstwa znajduje się na obszarze o niekorzystnych warunkach gospodarowania (ONW), należy w polu 14.4.2 wybrać właściwy obszar: górski lub ze specyficznymi utrudnieniami lub nizinny – I lub II strefa).

**15. KATEGORIA PRZEDSIĘBIORSTWA** - [NIE DOTYCZY NABORU TEMATYCZNEGO]

**16. WSKAŹNIKI EKONOMICZNE I FINANSOWE dot. PROWADZONEJ DZIAŁALNOŚCI** [NIE DOTYCZY NABORU TEMATYCZNEGO]

**17. DANE DOTYCZĄCE ZAKŁADU** - [NIE DOTYCZY NABORU TEMATYCZNEGO]

**18. ZAKŁAD PRZETWARZA PRODUKTY ROLNE POCHODZĄCE BEZPOŚREDNIO OD PRODUCENTÓW EKOLOGICZNYCH** [NIE DOTYCZY NABORU TEMATYCZNEGO]

**19. PODMIOT UCZESTNICZY W UNIJNYCH LUB KRAJOWYCH SYSTEMACH JAKOŚCI** [SEKCJA OBOWIĄZKOWA] Należy zaznaczyć poprzez wstawienie znaku "X".

UWAGA: Pole "TAK" należy zaznaczyć tylko w przypadku gdy wnioskodawca uczestniczy w systemach jakości wymienionych w załączniku nr 1.

W innych przypadkach należy zaznaczyć *"NIE"*.

#### **20. KRYTERIA DOSTĘPU** - [SEKCJA OBOWIĄZKOWA]

### **20.1 SEKTOR, KTÓREGO DOTYCZY OPERACJA** - [POLE OBOWIĄZKOWE O ILE DOTYCZY]

Pole 20.1 jest wypełniane wyłącznie przez rolników, domowników lub małżonków rolników podejmujących wykonywanie działalności gospodarczej w zakresie przetwarzania produktów rolnych (PKD).

#### **20.2 STATUS ZAKŁADU WZGLĘDEM OBOWIĄZUJĄCYCH STANDARDÓW HIGIENICZNO-SANITARNYCH,**

### **OCHRONY ŚRODOWISKA I DOBROSTANU ZWIERZĄT** - [NIE DOTYCZY NABORU TEMATYCZNEGO]

**20.3. ZESTAWIENIE PRODUKTÓW ROLNYCH PRZETWARZANYCH W ZAKŁADZIE, KTÓREGO DOTYCZY OPERACJA ORAZ PLANOWANYCH DO PRZEROBU W RAMACH DZIAŁALNOŚCI, O WSPARCIE KTÓREJ UBIEGA SIĘ PODMIOT UBIEGAJĄCY SIĘ O PRZYZNANIE POMOCY, WEDŁUG KODU WSPÓLNEJ TARYFY CELNEJ** - [POLA OBOWIĄZKOWE].

**Uwaga: poniżej znajduje się opis uzyskiwania kodów Taryfy celnej oraz sprawdzania, czy produkty przetwarzane oraz wyprodukowane w wyniku przetworzenia, są produktami rolnymi. Poniższy opis ma zastosowanie do wypełnienia tabel wniosku o numerach 20.3 i 20.4.**

**UWAGA:** Wnioskodawca ubiegający się o przyznanie pomocy w ramach RHD, wypełniając punkty 20.3 oraz 20.4. powinien wziąć pod uwagę, że przetwarzane produkty rolne winny być ujęte w załączniku nr 1, załączniku nr 2 w lp. 1-7, 12 i 13, załączniku nr 3 w lp. 1-5 oraz załączniku nr 4 w lp. 1-4, 6 i 7 do rozporządzenia Ministra Rolnictwa i Rozwoju Wsi z dnia 16 grudnia 2016 r. w sprawie maksymalnej ilości żywności zbywanej w ramach rolniczego handlu detalicznego oraz zakresu i sposobu jej dokumentowania (Dz. U. poz. 2159)

1. Wszystkie produkty rolne związane z operacją opisywane są ośmiocyfrowym kodem taryfy celnej. Dla przykładu, kod dla jabłek to: 0808 10 10.

Aby uzyskać kod taryfy celnej dla danego produktu rolnego, należy skorzystać z Informacyjnego Systemu Zintegrowanej Taryfy Celnej (Isztar4). W tym celu, w przeglądarce internetowej uruchamiamy poniższy link: [https://ext-isztar4.mf.gov.pl/taryfa\\_celna/](https://ext-isztar4.mf.gov.pl/taryfa_celna/)

Następnie wybieramy przycisk "PRZEGLĄDARKA TARYFOWA" (rys. poniżej):

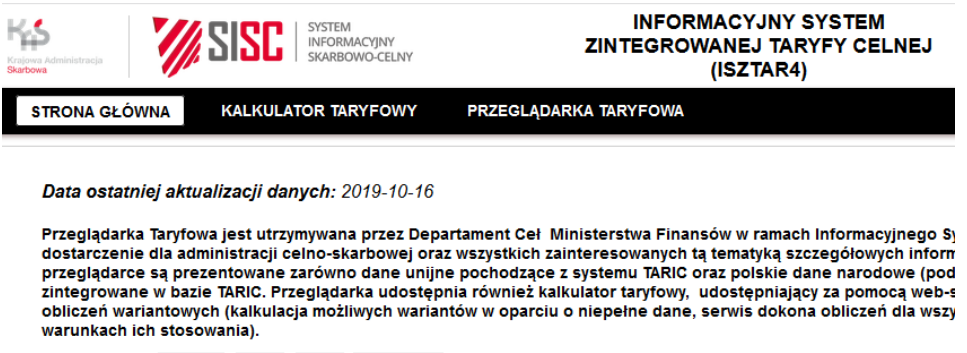

Data symulacji: 2019 v 10 v 17 v Potwierdź Ustaw datę bieżącą

2. Po uruchomieniu przeglądarki taryfowej, zostanie wyświetlona przeglądarka wraz z opcjami wyszukiwania jak na poniższym obrazku:

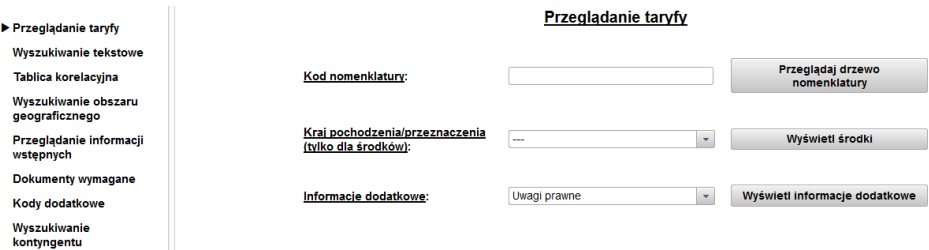

Aby odnaleźć kod dla danego produktu rolnego należy skorzystać z opcji wyszukiwania tekstowego i w polu wyszukiwania wpisać nazwę produktu, dla którego chcemy ten kod uzyskać, np. "jabłka". Wyszukiwarka pokaże wynik, który może wyglądać tak:

#### Wyszukiwanie tekstowe - Opisy kodów nomenklatury

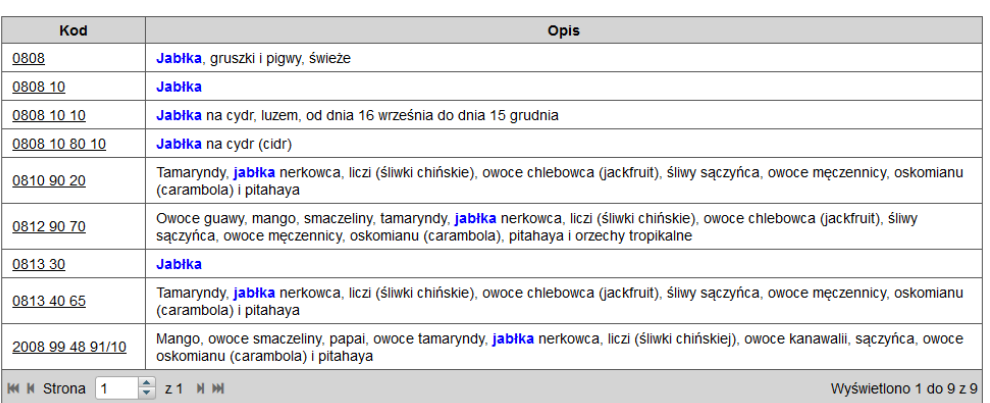

Wyrażenie tekstowe: jabłka

3. W związku z tym,że w ramach poddziałania 4.2 *"Wsparcie inwestycji w przetwarzanie produktów rolnych, obrót nimi lub ich rozwój*" wspierane jest przetwarzanie produktów rolnych, należy sprawdzić, czy dany produkt został określony jako rolny w Załączniku nr 1 do Traktatu o Funkcjonowaniu Unii Europejskiej. Link do strony aktów prawnych UE (EUR-Lex):

[https://eur-lex.europa.eu/resource.html?uri=cellar:9e8d52e1-2c70-11e6-b497-](https://eur-lex.europa.eu/resource.html?uri=cellar:9e8d52e1-2c70-11e6-b497-01aa75ed71a1.0018.01/DOC_5&format=PDF) [01aa75ed71a1.0018.01/DOC\\_5&format=PDF](https://eur-lex.europa.eu/resource.html?uri=cellar:9e8d52e1-2c70-11e6-b497-01aa75ed71a1.0018.01/DOC_5&format=PDF)

- 4. W ww. dokumencie **dział 08 tj.** Owoce i orzechy jadalne; skórki owoców cytrusowych lub melonów został uwzględniony w całości, co oznacza, że wyszukiwany produkt, tj. jabłka – są **produktem rolnym;**
- 5. Analogicznie do wskazanego powyżej sposobu należy postępować w związku potrzebą określenia, czy wytwarzany w ramach operacji produkt jest produktem rolnym, na potrzeby wypełnienia punktu **20.4**. tj. *Zestawienie produktów rolnych planowanych do wytwarzania w zakładzie, którego dotyczy operacja oraz w ramach operacji, o wsparcie której ubiega się podmiot ubiegający się o przyznanie pomocy, według kodu wspólnej taryfy celnej*. Jeśli wytwarzanym produktem jest przykładowo sok jabłkowy, to odnajdujemy jego kod w ww. wyszukiwarce i zamieszczamy w tabeli 20.4, sprawdzając uprzednio, w opisany powyżej sposób, czy został uwzględniony w Załączniku nr 1 do TSUE, a co za tym jest produktem rolnym;

6. Należy się jeszcze upewnić, czy surowiec oraz produkt będący wynikiem przetworzenia tego surowca, zostały ujęte w jednym z załączników do rozporządzenia MRiRW z dnia 16 grudnia 2016 r. w sprawie maksymalnej ilości żywności zbywanej w ramach rolniczego handlu detalicznego oraz zakresu i sposobu jej dokumentowania (Dz. U. poz. 2159) . Wskazany w ww. przykładzie surowiec, czyli jabłka, został zamieszczony w Załączniku nr 1 w **poz. 94** *Jabłko*, natomiast sok z jabłek zamieszczono w Załączniku nr 2, w **poz. 1** *Przetwory z owoców/soki owocowe*.

W kolumnie *Nazwa produktu rolnego* należy wpisać wszystkie produkty rolne obecnie przetwarzane oraz planowane do przerobu po zakończeniu operacji w ramach działalności o wsparcie, której ubiega się wnioskodawca, a także produkty rolne związane z operacją. Kod produktu rolnego powinien zawierać co najmniej 8 cyfr.

W kolumnach *Obecnie przetwarzane* należy, poprzez wstawienie znaku "X", określić produkty rolne przetwarzane w ramach działalności, o wsparcie której ubiega się wnioskodawca.

Pod pojęciem *Planowane do przerobu* należy rozumieć te produkty rolne, które wykorzystywane będą w procesie przetwórczym po zakończeniu realizacji operacji. Poprzez wstawienie znaku "X" w odpowiedniej kolumnie należy określić produkty rolne związane z działalnością o wsparcie, której ubiega się wnioskodawca oraz w kolumnie *Związane z operacją* produkty rolne związane z planowaną do realizacji operacją.

W przypadku operacji polegającej na uruchomieniu działalności w zakresie przetwarzania produktów rolnych, kolumnę *Obecnie przetwarzane* należy pozostawić niewypełnioną.

# **20.4. ZESTAWIENIE PRODUKTÓW ROLNYCH PLANOWANYCH DO WYTWARZANIA W ZAKŁADZIE, KTÓREGO DOTYCZY OPERACJA ORAZ W RAMACH OPERACJI, O WSPARCIE KTÓREJ UBIEGA SIĘ PODMIOT UBIEGAJĄCY SIĘ O PRZYZNANIE POMOCY, WEDŁUG KODU WSPÓLNEJ TARYFY CELNEJ** - [POLA OBOWIĄZKOWE].

W kolumnie *Nazwa produktu* rolnego należy wpisać produkty rolne planowane do wytwarzania w ramach operacji, o wsparcie której ubiega się wnioskodawca. *Kod produktu rolnego* powinien zawierać co najmniej 8 cyfr.

### **20.5. OGÓŁEM ZAKUP PRODUKTÓW ROLNYCH W RAMACH UMÓW OBEJMUJĄCYCH CO NAJMNIEJ 1 ROK (procentowo w ujęciu ilościowym)** - [POLA OBOWIĄZKOWE]

Pole *Obecnie (dane za ostatni rok obrachunkowy)* nie jest wypełniane przez rolników, domowników lub małżonków rolników ubiegających się o przyznanie pomocy.

W polu *Planowany po zakończeniu realizacji operacji od producentów rolnych/grup lub organizacji producentów/związków grup lub zrzeszeń organizacji producentów/podmiotów wstępnie przetwarzających* 

*produkty rolne (z mechanizmem ustalania cen)* należy wpisać dane planowane do osiągnięcia w roku zakończenia operacji. Dane te powinny się odnosić do umów długoterminowych zawartych na co najmniej jeden rok zawierających mechanizm ustalania cen.

W przypadku, gdy wnioskodawcą jest podmiot przetwarzający produkty rolne, które w całości pozyskuje z własnego gospodarstwa, nie występuje konieczność zawierania przez wnioskodawcę stosownych umów długoterminowych.

W przypadku gdy wnioskodawcą jest podmiot przetwarzający produkty rolne, które częściowo pozyskuje z własnego gospodarstwa, do obliczenia wymaganego limitu umów długoterminowych tj. 50% w ujęciu ilościowym należy jako podstawę przyjąć ilość surowca nabywanego do przetworzenia.

**20.5.1 PROCENTOWY UDZIAŁ PRODUKTÓW ROLNYCH POCHODZĄCYCH BEZPOŚREDNIO OD PRODUCENTÓW EKOLOGICZNYCH W CAŁOŚCI PRZETWARZANYCH LUB WPROWADZANYCH DO OBROTU SUROWCÓ W (w ujęciu ilościowym) PO ZAKOŃCZENIU REALIZACJI OPERACJI** – [NIE DOTYCZY NABORU TEMATYCZNEGO]

#### **20.5.2 ILOŚĆ PRZETWARZANYCH SUROWCÓW** [POLE OBOWIĄZKOWE O ILE DOTYCZY]

Należy podać dane wyrażone w tonach odnoszące się do łącznej planowanej po zakończeniu realizacji operacji ilości przetwarzanych surowców.

# **20.5.3 ILOŚĆ PRZETWARZANYCH LUB WPROWADZANYCH DO OBROTU SUROWCÓW ZAKUPIONYCH OD PRODUCENTÓW EKOLOGICZNYCH** [NIE DOTYCZY NABORU TEMATYCZNEGO]

# **20.6 LICZBA GOSPODARSTW ROLNYCH, Z KTÓRYMI PODMIOT UBIEGAJĄCY SIĘ O PRZYZNANIE POMOCY PODPISAŁ UMOWY NA DOSTAWĘ PRODUKTÓW** [POLE OBOWIĄZKOWE]

Należy wpisać dane liczbowe dotyczące ilości gospodarstw, z którymi wnioskodawca posiada podpisane umowy na dostawę produktów.

# **20.7 LICZBA UMÓW NA DOSTAWĘ PRODUKTÓW, KTÓRE PODMIOT UBIEGAJĄCY SIĘ O PRZYZNANIE POMOCY ZAWARŁ Z GOSPODARSTWAMI ROLNYMI** [POLE OBOWIĄZKOWE]

Należy wpisać dane liczbowe podając ile umów podpisał wnioskodawca z gospodarstwami rolnymi na dostawę produktów.

**20.8 LICZBA UMÓW NA DOSTAWĘ PRODUKTÓW, KTÓRE PODMIOT UBIEGAJĄCY SIĘ O PRZYZNANIE POMOCY ZAWARŁ Z GRUPAMI LUB ORGANIZACJAMI PRODUCENTÓW/ZWIĄZKAMI GRUP LUB ZRZESZEŃ** 

### **ORGANIZACJI PRODUCENTÓW** [POLE OBOWIĄZKOWE]

Należy wpisać dane liczbowe podając ile umów posiada wnioskodawca z grupami/organizacjami producentów/związkami grup/zrzeszeniami organizacji producentów.

# **20.9 PODMIOT UBIEGAJĄCY SIĘ O PRZYZNANIE POMOCY PRZETWARZA SUROWCE WYŁĄCZNIE Z WŁASNEGO GOSPODARSTWA** [POLE OBOWIĄZKOWE]

W przypadku gdy wnioskodawca przetwarza WYŁĄCZNIE surowce z własnego gospodarstwa należy zaznaczyć **TAK**. W innym przypadku należy zaznaczyć **NIE**.

**21. PODMIOT UBIEGAJĄCY SIĘ O PRZYZNANIE POMOCY KORZYSTAŁ ZE WSPARCIA W RAMACH DZIAŁANIA "ZWIĘKSZANIE WARTOŚCI DODANEJ PODSTAWOWEJ PRODUKCJI ROLNEJ I LEŚNEJ" OBJĘTEGO PROW 2007-2013** [NIE DOTYCZY NABORU TEMATYCZNEGO]

# **22. PODMIOT UBIEGAJĄCY SIĘ O PRZYZNANIE POMOCY KORZYSTAŁ ZE WSPARCIA W RAMACH INNEGO DZIAŁANIA OBJĘTEGO PROW 2014-2020** [POLE OBOWIĄZKOWE]

Należy wpisać **TAK** lub **NIE**. W przypadku gdy wnioskodawca podpisał umowę (i nie została ona rozwiązana) w ramach jakiegokolwiek działania objętego PROW 2014-2020 należy wpisać **TAK**. W innym przypadku należy wpisać **NIE**.

### **IV PLAN FINANSOWY OPERACJI [SEKCJA OBOWIĄZKOWA]**

### **23. KOSZTY REALIZACJI OPERACJI** - [SEKCJA OBOWIĄZKOWA, POLA OBOWIĄZKOWE]

Sekcja dotyczy wszystkich wnioskodawców. Jeżeli w którymkolwiek z wierszy *Rodzaje kosztów* dane koszty nie występują, pola te należy pozostawić niewypełnione.

Wszystkie planowane koszty operacji należy wpisać w wartościach netto (bez VAT), zaokrąglając je do pełnych złotych w dół.

W kolumnie *Ilość sztuk* należy wpisać wartość liczbową odzwierciedlającą ilość planowanych do realizacji zakupów, budowy budynków etc. w ramach poszczególnych grup kosztów (wierszy 23.1-23.11) Dodatkowo w wierszach 23.1, 23.2 oraz 23.6 należy zaznaczyć checkboxy przy wszystkich rodzajach kosztów dotyczących poszczególnych zadań. Przykładowo jeśli w ramach operacji wnioskodawca planuje wybudowanie 1 budynku do produkcji i 2 obiektów magazynowych w kolumnie *Ilość sztuk* wpisuje 3. Dodatkowo w kolumnie rodzaje kosztów w wierszu 23.1 zaznacza checkboxy *produkcji* oraz *magazynowania*.

W polu 23.14 *Suma* należy wpisać sumę kosztów podanych w wierszach 23.1-23.13

W kolumnie *Całkowity koszt operacji (w zł bez VAT)* należy w poszczególnych wierszach wpisać wartość planowanych do poniesienia kosztów. Natomiast w kolumnie *Koszty kwalifikowalne operacji (w zł bez VAT)* należy wpisać tę część kosztów, która jest kwalifikowalna.

Koszty kwalifikowalne operacji są to te koszty związane z przygotowaniem i realizacją operacji, które mogą zostać objęte pomocą w ramach poddziałania *"Wsparcie inwestycji w przetwarzanie produktów rolnych, obrót nimi lub ich rozwój".*

*Koszty kwalifikowalne operacji (w zł bez VAT)* muszą być zgodne z wartościami podanymi w części *V. Zestawienie rzeczowo-finansowe operacji.*

Pole 23.16*. Wytwarzanie pasz wolnych od GMO* [NIE DOTYCZY NABORU TEMATYCZNEGO]

**UWAGA:** Koszty kwalifikowalne polegające na realizacji zestawienia rzeczowo-finansowego podlegają refundacji, jeżeli zostały poniesione od dnia, w którym została zawarta umowa o przyznaniu pomocy, w przypadku kosztów ogólnych od dnia 1 stycznia 2014r.

W przypadku przyznania pomocy na operację, refundacji podlegają również koszty kwalifikowalne poniesione przed dniem zawarcia umowy, jeżeli realizacja zestawienia rzeczowo-finansowego operacji w zakresie danego kosztu została rozpoczęta nie wcześniej niż w dniu, w którym został złożony wniosek o przyznanie pomocy. Wydatki poniesione przed dniem zawarcia umowy są ponoszone na wyłączne ryzyko wnioskodawcy. W przypadku odmowy przyznania pomocy wnioskodawcy nie przysługuje roszczenie o zwrot tych kosztów. Konieczne jest właściwe i staranne dokumentowanie wykonawstwa tych robót, tj. dokonywanie jednoznacznych zapisów w dzienniku budowy z opisem wykonywanych robót i obiektów w nawiązaniu do kosztorysu inwestorskiego; zbieranie poprawnie opisanych protokołów odbioru robót budowlanych, najlepiej również w nawiązaniu do kosztorysu inwestorskiego; szczegółowe opisywanie faktur oraz protokołów odbioru tak, aby było możliwe przypisanie poniesionych kosztów do poszczególnych elementów zestawienia rzeczowo - finansowego lub kosztorysu. itd.

Do kosztów zakupu, o których mowa w punktach 23.1.-23.9, zaliczone mogą być koszty transportu do miejsca realizacji operacji materiałów służących realizacji operacji, maszyn i urządzeń objętych operacją.

Część raty leasingowej obejmująca marżę (zysk) finansującego, koszty refinansowania odsetek, koszty bieżące oraz opłaty ubezpieczeniowe, nie są zaliczane do kosztów kwalifikowalnych.

Ponoszenie kosztów może następować tylko w formie rozliczenia bezgotówkowego przeprowadzonego poleceniem przelewu. Wszystkie transakcje związane z operacją powinny być księgowane w oddzielnym systemie rachunkowości albo do ich identyfikacji zostanie zastosowany odpowiedni kod rachunkowy.

W ramach poddziałania *"Wsparcie inwestycji w przetwarzanie produktów rolnych, obrót nimi lub ich rozwój"*

koszty związane z zakupem nieruchomości, zakupem maszyn i urządzeń używanych, koszty dostosowania do norm lub wymogów unijnych oraz podatku od towarów i usług VAT nie stanowią koszt kwalifikowalnego.

Koszt operacji polegającej na wymianie pokrycia dachowego może stanowić koszt kwalifikowalny w sytuacji, gdy np. poza wymianą pokrycia dachowego na budynku tym planuje się modernizację (przebudowę) w postaci: wykonania ocieplenia dachu z pianki poliuretanowej, wydzielenia pomieszczeń służących celom operacji lub zakupu i montażu urządzeń wentylacji budynku lub inną inwestycję towarzyszącą, która wprowadza element modernizacji w odniesieniu do danego obiektu budowlanego.

W przypadku inwestycji budowlanych zawierających odniesienie do pojęcia "remont połączony z modernizacją" należy mieć na uwadze, że dokumenty towarzyszące inwestycji (projekt budowlany, kosztorysy, rysunki charakterystyczne itd.) powinny wykazywać, że inwestycja nosi znamiona "modernizacji". Ustalenie, czy roboty budowlane stanowią remont połączony z modernizacją, odnoszą się do całego obiektu budowlanego (a nie tylko do elementu obiektu budowlanego), co oznacza, że obiekt zawierający elementy "modernizacji" może być w całości zaliczony do kosztów kwalifikowalnych. Wszelkie inwestycje polegające na wykonaniu nowych, nieistniejących dotychczas składników lub elementów, głównie w sferze aktywów trwałych, nie są inwestycjami odtworzeniowymi.

### **23.12 KOSZTY OGÓLNE** - [POLE OBOWIĄZKOWE]

Należy podać wartość kosztów ogólnych tj. kosztów bezpośrednio związanych z przygotowaniem i realizacją operacji tj.:

- a) przygotowanie dokumentacji technicznej operacji w szczególności:
- kosztorysów,
- projektów technologicznych, architektonicznych lub budowlanych,
- operatów wodno prawnych,
- ocen lub raportów oddziaływania na środowisko,
- dokumentacji geologicznej lub hydrologicznej;
- wypisów i wyrysów z katastru nieruchomości,
- b) przygotowanie Biznes Planu

- w wysokości do 5 000 zł, dla operacji dotyczących podmiotów składających wnioski w naborze tematycznym.

- c) koszty sprawowania nadzoru inwestorskiego, autorskiego, urbanistycznego, architektonicznego, budowlanego lub konserwatorskiego,
- d) związane z kierowaniem robotami budowlanymi.
- W kolumnie *Całkowity koszt operacji (w zł bez VAT)* należy wartość kosztów ogólnych podać w pełnej

wysokości. Natomiast w kolumnie *Koszty kwalifikowalne operacji (w zł bez VAT)* należy wpisać wartość kosztów ogólnych w wysokości nieprzekraczającej 10% kosztów kwalifikowalnych wymienionych w punktach 23.1-23.7.

Wartość ta powinna być zgodna z wartością w *Zestawieniu rzeczowo - finansowym operacji* (wiersz Suma Koszty ogólne (Ko), kolumna 5 - ogółem).

### **23.13. INNE KOSZTY NIEKWALIFIKOWALNE** - [POLE OBOWIĄZKOWE]

Jeżeli poniesione koszty nie mieszczą się w żadnej z kategorii kosztów wymienionych w wierszach 23.1.23.10., a są bezpośrednio związane z realizacją operacji, należy umieścić je w polu Inne koszty niekwalifikowalne. W polu tym nie należy umieszczać kosztów podatku VAT.

Koszty niekwalifikowalne nie mają wpływu na wysokość kosztów kwalifikowalnych operacji.

### **23.14 SUMA PKT. 23.1.- 23.13.** - [POLE OBOWIĄZKOWE]

W tym wierszu należy wpisać sumę poszczególnych pól kolumny *Całkowity koszt operacji (w zł bez VAT)* oraz sumę pól kolumny *Koszty kwalifikowalne operacji (w zł bez VAT)*.

Wartość pola 23.14. *Suma* pkt 23.1.- 23.13. w kolumnie *Koszty kwalifikowalne operacji (w zł bez VAT)* musi być zgodna z wartością wpisaną w Zestawieniu rzeczowo-finansowym operacji w polu *Suma kosztów kwalifikowalnych operacji (Ki+Kl+Ko)*, kolumna 5 - ogółem.

Pola 23.15.1-23.15.3 dotyczą kosztów, na podstawie których przyznawane są tzw. punkty rankingowe. Należy pamiętać, że w przypadku gdy poszczególne koszty wpisują się we wszystkie trzy kategorie: tj. innowacyjność, ochrona środowiska lub przeciwdziałanie zmianom klimatu należy ująć je wyłącznie w jednej kategorii. W przypadku, gdy dane koszty nie mieszczą się w ramach żadnej z kategorii opisanej w wierszach 23.15.1- 23.15.3 należy je umieścić w wierszu 23.15.4 Pozostałe. Należy mieć na uwadze, że suma kosztów ujętych w polach 23.15.1-23.15.4 musi być równa sumie wpisanej w wierszu 23.14.

### **Uwaga:**

Nakłady inwestycyjne ponoszone na innowacyjność (wprowadzenie nowego produktu, nowego procesu, w tym technologii) nie zostały ograniczone jedynie do zakupu maszyn i urządzeń. Jeżeli realizacja części budowlanej inwestycji jest niezbędna do wprowadzenia innowacji w ramach projektu, w uzasadnionych przypadkach i po ustaleniu bezpośredniego wpływu takiej inwestycji na wdrożenie innowacji, koszty dotyczące części budowlanej można włączyć do grupy kosztów związanych z innowacjami w ramach poddziałania 4.2.

### 24. POMOC UZYSKANA UPRZEDNIO W ZAKRESIE PODDZIAŁANIA "Wsparcie inwestycji w przetwarzanie

# PROW\_4.2/20/02 Strona 30 z 57

### **produktów rolnych, obrót nimi lub ich rozwój" (kwoty pomocy wypłacone lub określone w umowie) w ramach PROW na lata 2014-2020** - [SEKCJA OBOWIĄZKOWA]

Należy wypełnić w przypadku, gdy w obecnym okresie programowania (na lata 2014- 2020) podmiot ubiegający się o przyznanie pomocy lub którykolwiek ze wspólników spółki cywilnej, korzystał lub korzysta z pomocy w ramach poddziałania *"Wsparcie inwestycji w przetwarzanie produktów rolnych, obrót nimi lub ich rozwój"* tj. ma zawartą umowę/umowy przyznania pomocy lub wypłaconą pomoc.

W wyznaczonych miejscach należy wpisać odpowiednio *Numer umowy* oraz *Kwotę (w zł)*:

- w przypadku, gdy w ramach operacji nie zostały jeszcze dokonane płatności należy wpisać kwotę pomocy z umowy przyznania pomocy/zawartych aneksów;
- w przypadku, gdy w ramach operacji wnioskodawca otrzymał część płatności należy wpisać sumę kwot dotychczas otrzymanych oraz pozostałych kwot zapisanych w umowie przyznania pomocy na kolejne etapy;
- w przypadku, gdy w ramach zrealizowanej operacji dokonano wszystkich płatności należy wpisać sumę otrzymanych kwot.

Jeżeli w obecnym okresie programowania podmiot ubiegający się o przyznanie pomocy nie korzystał/nie korzysta z pomocy w ramach poddziałania *"Wsparcie inwestycji w przetwarzanie produktów rolnych, obrót nimi lub ich rozwój"* (nie zawarł umowy o przyznaniu pomocy) w pierwszym wierszu w kolumnie *Numer umowy* należy wstawić kreskę, natomiast w kolumnie *Kwota (w zł)* wpisać "0", pozostawiając pozostałe pola niewypełnione.

Pole 24.6. *Suma* pkt. 24.1.-24.5. stanowi sumę wartości poszczególnych pól kolumny *Kwota (w zł)*.

### **25. LIMIT POMOCY (w zł)** - [SEKCJA OBOWIĄZKOWA]

W przypadku pomocy udzielanej rolnikowi będącemu osobą fizyczną lub małżonkowi tego rolnika na wykonywanie lub podejmowanie działalności w zakresie przetwarzania i zbywania przetworzonych produktów rolnych w ramach rolniczego handlu detalicznego (RHD), maksymalna wysokość pomocy przyznanej jednemu beneficjentowi wynosi **100 000 zł.**

W przypadku pomocy udzielanej rolnikowi będącemu osobą fizyczną, domownikowi lub małżonkowi tego rolnika na podejmowanie działalności gospodarczej w zakresie przetwarzania produktów rolnych (PKD), maksymalna wysokość pomocy przyznanej jednemu beneficjentowi wynosi **500 000 zł.**

Należy zaznaczyć "X" we właściwym kwadracie odpowiadającym kwocie limitu przysługującego wnioskodawcy.

### **26. KWOTA DO WYKORZYSTANIA** - [SEKCJA OBOWIĄZKOWA]

Wartość w polu 26 stanowi różnicę pomiędzy polem 25. Limit pomocy przysługujący danemu wnioskodawcy, a polem 24.6. *Suma* pkt 24.1. - 24.5.

### **27. KOSZT REALIZACJI OPERACJI** - [SEKCJA OBOWIĄZKOWA]

Wartość w polu 27. stanowi sumę pól 27.1 *Koszty kwalifikowalne realizacji operacji* oraz 27.2. *Koszty niekwalifikowalne realizacji operacji*.

Wartość ta musi być równa wartości wpisanej w wierszu 23.12. *Suma* pkt 23.1.-23.11. w kolumnie *Całkowity koszt operacji (w zł bez VAT).*

### **27.1. KOSZTY KWALIFIKOWALNE REALIZACJI OPERACJI** - [POLE OBOWIĄZKOWE]

Wartość w polu 27.1. jest to suma pól od 27.1.1 do 27.1.5 i jest równa wartości wpisanej w wierszu 21.12. *Suma* pkt 21.1.-21.11.w kolumnie *Koszty kwalifikowalne operacji (w zł bez VAT)* oraz w wierszu *Suma kosztów kwalifikowanych operacji (Ki+Kl+Ko)*, kolumna 5 - ogółem w *Zestawieniu rzeczowo -finansowym operacji.*

# **27.1.1 KOSZTY KWALIFIKOWALNE REALIZACJI I ETAPU OPERACJI- 27.1.5 KOSZTY KWALIFIKOWALNE REALIZACJI V ETAPU OPERACJI** - [POLA OBOWIĄZKOWE]

W zależności od liczby etapów realizacji operacji, należy wypełnić odpowiednio pola od 27.1.1 do 27.1.5.

Jeżeli operacja realizowana jest w ramach np. jednego etapu, należy wpisaną wartość w polu 27.1. - *Koszty kwalifikowalne realizacji operacji* przenieść do pola 27.1.1. - *Koszty kwalifikowalne realizacji I etapu operacji*. Pola 27.1.2. - 27.1.5. należy pozostawić niewypełnione.

Poszczególne wartości pól od 27.1.1. do 27.1.5. muszą równać się odpowiednim wartościom z kolumn 6-10 w wierszu *Suma kosztów kwalifikowalnych operacji (Ki+Kl+Ko)* w *Zestawieniu rzeczowo - finansowym operacji*.

### **27.2. KOSZTY NIEKWALIFIKOWALNE REALIZACJI OPERACJI** - [POLE OBOWIĄZKOWE]

Koszty niekwalifikowalne realizacji operacji można obliczyć odejmując od kwoty w polu 23.12. *Suma* pkt 23.1. - 23.11 kolumna *Całkowity koszt operacji (w zł bez VAT)* kwotę wpisaną w polu 23.12. *Suma* pkt 23.1. - 23.11 kolumna *Koszty kwalifikowalne operacji (w zł bez VAT)*. W przypadku braku kosztów niekwalifikowalnych, w polu tym należy wpisać "0".

### **28. POZIOM WSPÓŁFINANSOWANIA OPERACJI** - [SEKCJA OBOWIĄZKOWA]

### **28.1 MAKSYMALNY POZIOM POMOCY (PROCENTOWO)** - [POLE OBOWIĄZKOWE]

Należy wpisać procentowy poziom pomocy, maksymalnie 50%.

Zachowanie ww. maksymalnego poziomu pomocy ma również zastosowanie w przypadku skorzystania z kredytu komercyjnego przeznaczonego na wsparcie gospodarstw rolnych i przedsiębiorstw przetwórstwa rolno-spożywczego (MŚP) zabezpieczonego udzieloną przez Bank Gospodarstwa Krajowego (BGK) z Funduszu Gwarancji Rolnych (FGR) gwarancją zabezpieczającą do 80% kwoty pozostającego do spłaty kapitału kredytu i nie przekraczających maksymalnych ustalonych kwot pomocy dla kredytu inwestycyjnego lub obrotowego.

Ww. kredyty udzielane są przedsiębiorcom MŚP działającym w sektorze rolnym przez współpracujące z BGK banki kredytujące. Gwarancja FGR może zostać udzielona w ramach dwóch poddziałań Programu Rozwoju Obszarów Wiejskich 2014-2020: 4.1 "Wsparcie inwestycji w gospodarstwach rolnych" dla operacji typu "Modernizacja gospodarstw rolnych" lub 4.2 "Wsparcie inwestycji w przetwarzanie produktów rolnych, obrót nimi lub ich rozwój".

Gwarancje udzielane przez BGK stanowią pomoc publiczną, zgodnie z rozporządzeniem Parlamentu Europejskiego i Rady (UE) nr 1303/2013 z dnia 17grudnia 2013 r. ustanawiającym wspólne przepisy dotyczące Europejskiego Funduszu Rozwoju Regionalnego, Europejskiego Funduszu Społecznego, Funduszu Spójności, Europejskiego Funduszu Rolnego na rzecz Rozwoju Obszarów Wiejskich oraz Europejskiego Funduszu Morskiego i Rybackiego oraz ustanawiającym przepisy ogólne dotyczące Europejskiego Funduszu Rozwoju Regionalnego, Europejskiego Funduszu Społecznego, Funduszu Spójności i Europejskiego Funduszu Morskiego i Rybackiego oraz uchylającym rozporządzenie Rady (WE) nr 1083/2006 (Dz. Urz. UE L 347/320 z20.12.2013).

Do udzielania ww. gwarancji mają również zastosowanie przepisy rozporządzenia Parlamentu Europejskiego i Rady (UE) nr 1305/2013 z dnia 17 grudnia 2013 r. w sprawie wsparcia rozwoju obszarów wiejskich przez Europejski Fundusz Rolny na rzecz Rozwoju Obszarów Wiejskich (EFRROW) i uchylającym rozporządzenie Rady (WE) nr 1698/2005 (Dz. Urz. UE L 347/320 z 20.12.2013).

Szczegółowe informacje o kredytach z gwarancją z FGR znajdują się na stronie internetowej administrowanej przez BGK, pod adresem: [https://www.bgk.pl/przedsiebiorstwa/poreczenia-i-gwarancje/gwarancja-splaty](https://www.bgk.pl/przedsiebiorstwa/poreczenia-i-gwarancje/gwarancja-splaty-kredytu-z-funduszu-gwarancji-rolnych/)[kredytu-z-funduszu-gwarancji-rolnych/](https://www.bgk.pl/przedsiebiorstwa/poreczenia-i-gwarancje/gwarancja-splaty-kredytu-z-funduszu-gwarancji-rolnych/) 

Dopuszczalne jest łączenie pomocy publicznej w formie gwarancji z pomocą publiczną w formie dotacji w ramach PROW na lata 2014-2020, udzielonej temu samemu kredytobiorcy, w odniesieniu do tych samych kosztów kwalifikowalnych zgodnie z art. 37 ust. 7-9 rozporządzenia 1303/2013. Oznacza to, że środki uzyskane w ramach kredytu mogą zostać przeznaczone na współfinansowanie operacji, o wsparcie której wnioskodawca ubiega się w niniejszym wniosku. Środki z kredytu zabezpieczonego gwarancją z FGR nie mogą przekroczyć wysokości wkładu własnego, przy jednoczesnym zachowaniu ww. maksymalnego poziomu pomocy publicznej.

Należy mieć również na uwadze, że dla kredytu z gwarancją z FGR, zgodnie z przepisami § 4 rozporządzenia Ministra Finansów z dnia 19 sierpnia 2019 r. w sprawie udzielania przez Bank Gospodarstwa Krajowego pomocy

publicznej w formie gwarancji spłaty kredytów w ramach Programu Rozwoju Obszarów Wiejskich na lata 2014– 2020 (Dz. U. poz. 1623), bank kredytujący obliczy ekwiwalent dotacji brutto (EDB).

EDB to szacunkowa wartość pomocy udzielonej beneficjentowi. Kwota EDB obrazuje korzyść dla beneficjenta z tytułu udzielenia gwarancji na warunkach korzystniejszych od rynkowych.

W hipotetycznej sytuacji korzystania z kredytu z gwarancją z FGR na sfinansowanie w całości wkładu własnego dla operacji dotacyjnej, przy jednoczesnym warunku, że dopuszczalny, maksymalny poziom publicznej to 50%, graficznie sposób finansowania operacji wygląda tak, jak na poniższej ilustracji:

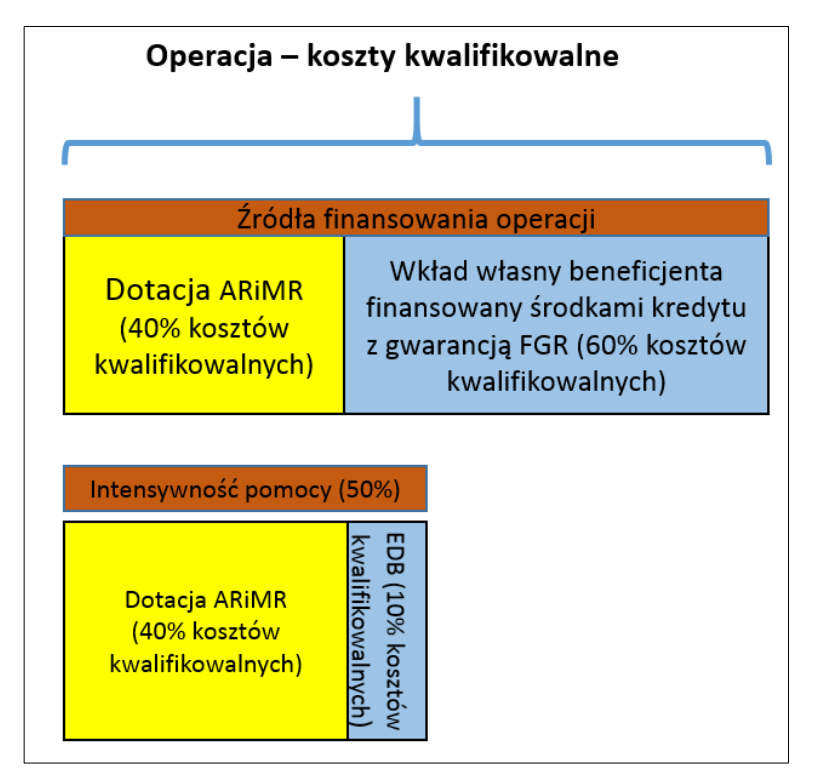

Powyższe założenia można zobrazować następującymi danymi liczbowymi (przykładowe dane uproszczone):

- Wnioskodawca realizuje operację, której koszty kwalifikowalne (kk) wynoszą 100 000 zł;

- W poddziałaniu 4.2 może w takiej sytuacji ubiegać o pomoc finansową w wysokości do 50 000 zł (max. 50% kk);

- Wnioskodawca skorzystał z kredytu z gwarancją z FGR na pokrycie wkładu własnego w wysokości 60 000 zł;

- Obliczona przez bank kredytujący wartość EDB dla danego kredytu z gwarancją z FGR wynosi **10 000 zł**;

W opisanej powyżej sytuacji ARiMR może przyznać (wypłacić) pomoc finansową w wysokości **nie przekraczającej 40 000 zł**.

Wnioskodawca zobowiązany jest do poinformowania ARiMR o takim, jak wspomniano powyżej sposobie finasowania operacji, jest również zobowiązany do przekazania Agencji kopii umowy kredytowej oraz zaświadczenia o wysokości EDB. Korzystając z informacji przekazywanych przez BGK, Agencja ma również możliwość ustalenia, czy dany wnioskodawca korzysta z kredytu z gwarancją z FGR. W takiej sytuacji Agencja zwróci się do wnioskodawcy o przekazanie informacji, czy środki z ww. kredytu przeznczone są na finansowanie wkładu własnego. Jeśli powyższy sposób korzystania z kredytu zostanie potwierdzony, przyznana przez ARiMR pomoc finansowa na realizację operacji zostanie wyliczona w ten sposób, aby wartość pomocy i wartość EDB nie przekraczały dopuszczalnego poziomu publicznej.

Należy mieć również na uwadze, że zgodnie z przepisami art. 37 ust. 9 ww. rozporządzenia 1303/2013 pomoc finansowa, o którą ubiega się wnioskodawca w ramach niniejszego wniosku, nie może być wykorzystywana na spłatę wsparcia otrzymanego z Instrumentu Finansowego (kredyt z gwarancją z FGR), natomiast środki uzyskane z Instrumentu Finansowego nie mogą być wykorzystywane w charakterze zaliczkowego finansowania pomocy finansowej oferowanej przez Agencję.

Ostateczna weryfikacja poziomu pomocy publicznej, z której korzysta dany wnioskodawca, będzie dokonywania przez Agencję na etapie rozliczania wspieranej operacji (rozpatrywanie wniosku o płatność). Agencja dokona sprawdzenia, czy na finansowanie danej operacji zostały wykorzystane środki z kredytu z gwarancją z FGR i zapewni, aby nie został przekroczony dopuszczalny poziom pomocy publicznej. W sytuacji, w której wnioskodawca nie korzystał z ww. kredytu na pokrycie kosztów inwestycyjnych, natomiast skorzystał z kredytu z gwarancją z FGR na pokrycie kosztów obrotowych swojego przedsiębiorstwa, Agencja również weźmie pod uwagę EDB związany z ww. kredytem na etapie ostatecznego wyliczenia kwoty pomocy do wypłaty

#### **29. WNIOSKOWANA KWOTA POMOCY (SUMA 29.1-29.5) w tym:** - [SEKCJA OBOWIĄZKOWA]

Stanowi ona iloczyn wartości podanych w polu 27.1. *Koszty kwalifikowalne realizacji operacji* oraz 28.1. *Maksymalny poziom pomocy (procentowo)*. W przypadku, gdy wynik jest wyższy niż wartość podana w polu 26. *Kwota do wykorzystania*, należy wpisać kwotę pozostałą do wykorzystania.

Wnioskowaną kwotę pomocy należy podać z dokładnością do dwóch miejsc po przecinku.

Wielkość pomocy przyznanej na realizację operacji, nie może być niższa niż 10 tys. złotych.

Ponadto, wnioskowana kwota pomocy podana we wniosku, nie może ulec zwiększeniu w trakcie jego weryfikacji.

### **29.1. WNIOSKOWANA KWOTA POMOCY I ETAPU OPERACJI - 29.5. WNIOSKOWANA KWOTA POMOCY V ETAPU OPERACJI** - [POLA OBOWIĄZKOWE]

Jeżeli operacja realizowana jest w jednym etapie, wnioskodawca wpisuje w polu 29.1. całą kwotę pomocy wyliczoną w polu 29. *Wnioskowana kwota pomocy*, natomiast pola 29.1. - 29.5. pozostawia niewypełnione.

Liczba etapów odzwierciedlona jest w zestawieniu rzeczowo - finansowym.

Wnioskowana kwota pomocy ostatniego etapu powinna stanowić nie mniej niż 25% kwoty z pola 29. *Wnioskowana kwota pomocy*.

Suma wnioskowanych kwot pomocy dla wszystkich etapów nie może przekroczyć *Wnioskowanej kwoty pomocy* wpisanej w polu 29. oraz *Kwoty do wykorzystania* wpisanej w polu 26.

### **30. WYSOKOŚĆ ZALICZKI** - [SEKCJA OBOWIĄZKOWA, O ILE DOTYCZY]

**30.1 WNIOSKOWANA KWOTA ZALICZKI** - należy wpisać wysokość kwoty zaliczki (w zł), o wypłatę której ubiega się wnioskodawca i na którą zostanie ustanowione zabezpieczenie właściwego wydatkowania zaliczki w ramach PROW 2014-2020.

Warunkiem wypłaty zaliczki jest ustanowienie dodatkowego zabezpieczenia w postaci: poręczenia bankowego lub gwarancji bankowej lub gwarancji ubezpieczeniowej lub weksla z poręczeniem wekslowym banku lub zastawu na papierach wartościowych emitowanych przez Skarb Państwa.

Ważny dokument prawnego zabezpieczenia wydatkowania zaliczki musi odpowiadać 100% kwoty zaliczki/transzy zaliczki. Dokument prawnego zabezpieczenia wydatkowania zaliczki powinien być ustanowiony na czas określony, uwzględniający okres liczony od dnia wystawienia dokumentu potwierdzającego ustanowienie zabezpieczenia zaliczki do wskazanego w Umowie dnia złożenia wniosku o płatność, w ramach którego Beneficjent rozliczy zaliczkę/transzę zaliczki oraz okres niezbędny do rozliczenia zaliczki/transzy zaliczki, nie krótszy niż 4 miesiące.

Jeżeli termin pomiędzy zawarciem umowy lub aneksu do umowy, na podstawie których przyznano zaliczkę, a złożeniem wniosku o płatność rozliczającym zaliczkę/transzę zaliczki jest krótszy niż 4 miesiące, Beneficjent składa dokument potwierdzający ustanowienie zabezpieczenia zaliczki niezwłocznie, jednak nie później niż 14 dni po dniu zawarcia umowy lub aneksu do umowy, na podstawie których przyznano zaliczkę. Środki z tytułu wypłaconej zaliczki nie mogą być wydatkowane na pokrycie kosztów kwalifikowalnych poniesionych przed dniem jej wypłaty.

W przypadku ustanowienia dokumentu prawnego zabezpieczenia w formie gwarancji bankowej lub gwarancji ubezpieczeniowej, wystawca (gwarant) dokumentu musi mieć zawartą z ARiMR umowę o współpracy i w związku z tym posiada numer nadany w prowadzonym przez Agencję Rejestrze instytucji finansowych – Rejestr Upoważnionych Gwarantów (RUG).

W przypadku ustanowienia dokumentu prawnego zabezpieczenia w formie zastawu na papierach wartościowych emitowanych prze Skarb Państwa, niezbędne będzie zawarcie z ARiMR umowy o ustanowieniu zastawu. Po zawarciu ww. umowy, Beneficjent będzie zobowiązany do przedstawienia dokumentu (np.

zaświadczenia, powiadomienia, informacji), potwierdzającego dokonanie blokady papierów wartościowych na rachunku zastawcy, na którym są zapisane. Kopia dokumentu powinna zostać przekazana do ARiMR nie później, niż w terminie 7 dni od dnia otrzymania go przez beneficjenta.

Kwota zaliczki nie może przekroczyć poziomu wynikającego z art. 45 ust.4 rozporządzenia 1305/2013 w sprawie wsparcia rozwoju obszarów wiejskich przez Europejski Fundusz Rolny na rzecz Rozwoju Obszarów Wiejskich (EFRROW) i uchylającego rozporządzenie Rady (WE) nr 1698/2005 (Dz. Urz. UE L 347 z 20.12.2013 r. str.487, z późn. zm). W przypadku pozytywnego rozpatrzenia wniosku, na podstawie zawartej umowy o przyznaniu pomocy, o której mowa w art. 36 ust.1 Ustawy z dnia 20 lutego 2015 r. o wspieraniu rozwoju obszarów wiejskich z udziałem środków Europejskiego Funduszu Rolnego na rzecz Rozwoju Obszarów Wiejskich w ramach Programu Rozwoju Obszarów Wiejskich na lata 2014-2020 (Dz. U. z 2020 r. poz. 217, 300, 695, 1440) środki finansowe tytułem zaliczki zostaną przekazane na wyodrębniony rachunek bankowy przeznaczony **wyłącznie do obsługi zaliczki**, wskazany w przedłożonym przez Beneficjenta załączniku informującym o numerze rachunku bankowego.

Beneficjent będzie zobowiązany do wykorzystania zaliczki zgodnie z przeznaczeniem, przez co należy rozumieć wykonanie zakresu rzeczowego operacji zgodnie z umową, co będzie weryfikowane na podstawie transakcji przeprowadzonych z wyodrębnionego rachunku bankowego. Środki z tytułu wypłaconej zaliczki nie mogą być wydatkowane na pokrycie kosztów kwalifikowalnych poniesionych przed dniem jej wypłaty.

#### **30.2 WYPŁATA ZALICZKI**

Należy zaznaczyć "X" we właściwym kwadracie, w zależności od wybranego trybu wypłaty zaliczki. W przypadku operacji wieloetapowych należy również wpisać liczbę transz zaliczki.

### **31. ROZLICZENIE ZALICZKI W PRZYPADKU OPERACJI REALIZOWANYCH W WIELU ETAPACH (tj. od 2 do 5 etapów) NASTĄPI** - [SEKCJA OBOWIĄZKOWA O ILE DOTYCZY]

W wyznaczonym do tego miejscu, poprzez wpisanie znaku "X", należy odpowiednio wskazać wybrany sposób rozliczenia (potrącenia) zaliczki wypłaconej w związku z realizowaną operacją wieloetapową.

W przypadku operacji realizowanych w kilku etapach (zgodnie z zawartą umową o przyznaniu pomocy), wnioskodawca ma możliwość określenia, w jaki sposób będzie następowało rozliczanie (potrącanie) zaliczki wypłaconej w związku z realizacją przez niego operacji w ramach PROW na lata 2014-2020. Oznacza to, iż termin rozliczenia (potrącenia) wypłaconej zaliczki w przypadku operacji wieloetapowych może następować odpowiednio w ramach pierwszego wniosku o płatność (pośrednią) lub w ramach wniosku o płatność ostateczną lub też następować w transzach w ramach każdego wniosku o płatność, aż do wniosku o płatność ostateczną.

W przypadku, gdy wnioskodawca wybierze wypłatę zaliczki w transzach, kwoty poszczególnych transz zaliczki należy wpisać w polach 31.3.1-31.3.5. Należy mieć na uwadze, że w takim przypadku wypłata drugiej i kolejnych transz jest uzależniona od rozliczenia określonej w umowie o przyznaniu pomocy części, nie niższej jednak niż 60% dotychczas otrzymanej zaliczki.

W przypadku operacji realizowanych w jednym etapie, całkowite rozliczenie zaliczki następować będzie w ramach wniosku o płatność ostateczną.

Przy określaniu sposobu i terminu rozliczenia zaliczki wnioskodawca powinien brać pod uwagę kwotę pomocy do wypłaty w ramach poszczególnych etapów realizacji operacji, a w szczególności wysokość pomocy do wypłaty w ramach wniosku o płatność ostateczną, gdy planuje rozliczyć pobraną zaliczkę w ramach wniosku o płatność ostateczną. Wysokość kwoty pomocy do wypłaty w ramach poszczególnych etapów realizacji operacji/w ramach wniosku o płatność ostateczną, powinna umożliwiać rozliczenie kwoty zaliczki tj. pomniejszenia kwoty pomocy do wypłaty o kwotę pobranej zaliczki.

### **32. OKREŚLENIE MOŻLIWOŚCI REALIZACJI OPERACJI PRZEZ WNIOSKODAWCĘ BEZ UDZIAŁU ŚRODKÓW PUBLICZNYCH -** [POLE OBOWIĄZKOWE]

Należy udzielić odpowiedzi **TAK** lub **NIE** na pytania zawarte w tej części wniosku o przyznanie pomocy. Na podstawie udzielonych przez wnioskodawcę odpowiedzi Agencja dokona oceny możliwości realizacji operacji objętej wnioskiem bez udziału środków publicznych.

Odpowiedź **TAK** w punktach A1, B3 i B4 (we wszystkich jednocześnie) spowoduje, że wnioskodawca może zrealizować inwestycję bez udziału środków publicznych. Odpowiedź **NIE** w przynajmniej jednym z pytań A1, B3 i B4 oznacza, że operacja nie może zostać zrealizowana bez udziału środków publicznych w tym samym czasie.

Jeżeli bez udziału środków publicznych operacja nie byłaby zrealizowana i w pkt A.2 wpisano "0,0 zł", to w pkt B.5 należy również wpisać wartość "0".

### **V. ZESTAWIENIE RZECZOWO-FINANSOWE OPERACJI** - [SEKCJA OBOWIĄZKOWA]

W tabeli ujmuje się tylko koszty kwalifikowalne.

Wszystkie koszty ujęte w zestawieniu podaje się w wartościach netto (bez VAT), w zaokrągleniu do pełnych złotych w dół.

W *Zestawieniu rzeczowo - finansowym operacji* należy wyszczególnić zakres planowanych do realizacji robót, dostaw i usług wraz z określeniem mierników rzeczowych w podziale na zadania inwestycyjne. Należy mieć na uwadze, że zadanie to: jedna lub kilka pozycji w zestawieniu rzeczowo-finansowym operacji obejmujących dostawę, robotę lub usługę, mającą być przedmiotem nabycia, pochodzącą od jednego dostawcy lub wykonawcy o ściśle określonym przeznaczeniu lub funkcjonalności, przy czym dostawa może obejmować zarówno jeden przedmiot, jak i całą partię, robota budowlana może składać się z jednej roboty budowlanej bądź kilku robót budowlanych, a usługa może składać się z jednej usługi bądź kilku rodzajów usług; przy ustalaniu wartości zadania bierze się pod uwagę spełnienie łącznie następujących kryteriów:

-sumowaniu podlegają usługi, dostawy i roboty budowlane tego samego rodzaju i o tym samym przeznaczeniu;

- możliwe jest udzielenie zamówienia w tym samym czasie;

- możliwe jest wykonanie zadania przez jednego wykonawcę.

W przypadku, gdy przedmiotem operacji jest zakup maszyn (urządzeń lub wyposażenia), w kolumnach 3 i 4 należy wpisać właściwe mierniki rzeczowe. W kolumnie 2 nie należy określać marki, modelu i nazwy producenta lub innych oznaczeń charakteryzujących producenta.

Koszty planowane do poniesienia na realizację operacji należy przedstawić w podziale na *Koszty inwestycyjne nieobjęte leasingiem (Ki)*, *Koszty inwestycyjne objęte leasingiem (Kl)* oraz *Koszty ogólne (Ko)*.

W ramach *Kosztów inwestycyjnych nieobjętych leasingiem (Ki)* należy wymienić poszczególne elementy operacji - zadania. Dodatkowo trzeba wpisać nazwę grupy maszyn/urządzeń/robót/usług planowanych do realizacji. Zaleca się aby grupy zadań w zestawieniu rzeczowo-finansowym odpowiadały podziałom na grupy jak we wniosku w części 23. *Koszty realizacji operacji*.

W ramach *Kosztów inwestycyjnych objętych leasingiem (Kl)* należy wymienić poszczególne elementy operacji zadania, których realizacja odbywa się poprzez leasing.

Poszczególne pozycje planowane do zrealizowania w ramach operacji należy opisać w taki sposób, żeby możliwa była identyfikacja mierników rzeczowych (jednostki miary, ilość, liczba).

Dla robót budowlanych, ujętych w *Zestawieniu rzeczowo - finansowym operacji* należy sporządzić kosztorys inwestorski opracowany metodą kalkulacji uproszczonej w rozumieniu rozporządzenia Ministra Infrastruktury z dnia 18 maja 2004 r. w sprawie określenia metod i podstaw sporządzania kosztorysu inwestorskiego, obliczania planowanych kosztów prac projektowych oraz planowanych kosztów robót budowlanych określonych w programie funkcjonalno-użytkowym (Dz. U. z 2004 r. Nr 130, poz. 1389) i załączyć go do wnioskuoryginał w wersji papierowej i wersję elektroniczną zapisaną w formacie .kst lub .ath lub .pdf (wersja edytowalna).

*Koszty kwalifikowalne operacji (w zł)* ujmowane są w kwocie *Ogółem* (kolumna 5) oraz w podziale na etapy realizacji operacji (I - V etap) uwzględniając terminy określone w polu 13. *Planowany termin zakończenia etapu* 

### *(rok/miesiąc).*

Wartość w polu *Suma koszty ogólne (Ko)* nie może być wyższa niż 10% wartości kosztów w polu *Suma poszczególnych sum zadań inwestycyjnych (Ki+Kl)*

Wartość kosztów ogólnych przekraczająca 10% wartości kosztów w polu *Suma poszczególnych sum zadań inwestycyjnych (Ki+Kl)* stanowi koszt niekwalifikowalny i nie jest ujmowana w *Zestawieniu rzeczowo finansowym operacji.*

W przypadku, gdy któreś z pól zestawienia rzeczowo-finansowego nie dotyczy operacji, pole to należy zostawić niewypełnione.

### **VI. INFORMACJA O ZAŁĄCZNIKACH -** [SEKCJA OBOWIĄZKOWA]

W tabelę *VI. Informacja o załącznikach*, należy wpisać w kolumnie *Liczba załączników* odpowiednio liczbę załączonych dokumentów oraz w zależności od tego, czy dany załącznik dotyczy wnioskodawcy lub realizowanej operacji, należy zaznaczyć poprzez wstawienie znaku "X" w odpowiednie pole.

W przypadku, gdy wnioskodawca nie posiada danego załącznika, lub gdy dany załącznik nie dotyczy wnioskodawcy, w kolumnie *Liczba załączników*, należy wstawić kreskę.

### **Objaśnienia:**

Do wniosku należy dołączyć oryginały dokumentów chyba, że w niniejszej Instrukcji zostało to określone inaczej.

Kopie dokumentów składanych wraz z wnioskiem dołącza się w formie kopii potwierdzonych za zgodność z oryginałem przez podmiot ubiegający się o przyznanie pomocy. Uwaga znajdująca się pod pkt **VI Informacje o załącznikach** we wniosku o przyznanie pomocy wskazująca na to, że kopie dokumentów dołącza się w formie kopii potwierdzonych za zgodność z oryginałem przez pracownika ARiMR lub podmiot, który wydał dokument, albo poświadczonych za zgodność z oryginałem przez notariusza albo przez występującego w sprawie pełnomocnika będącego radcą prawnym albo adwokatem, jest zgodna z przepisami obowiązującymi do dnia 02.11.2020 r. Od dnia 03.11.2020 r. obowiązuje sposób poświadczania dokumentów za godność z oryginałem, o którym mowa powyżej.

Dokumenty, które zostały sporządzone przez wnioskodawcę i są przez niego składane w kopii, mogą być potwierdzone za zgodność z oryginałem przez wnioskodawcę osobiście lub przez pełnomocnika (pkt.7 wniosku).

Każda strona kopii dokumentu poświadczonego za zgodność z oryginałem powinna zostać opatrzona adnotacją

### *"poświadczam za zgodność z oryginałem".*

**Uwaga:** zgodnie z przepisami § 7 rozporządzenia Ministra Rolnictwa i Rozwoju Wsi z dnia 3 lipca 2020 r. w sprawie szczegółowych warunków i trybu przyznawania oraz wypłaty pomocy finansowej w ramach niektórych działań i poddziałań objętych Programem Rozwoju Obszarów Wiejskich na lata 2014–2020 w związku z zakażeniami wirusem SARS-CoV-2 (Dz. U. z 2020 r. poz. 1196), podczas stanu zagrożenia epidemicznego lub stanu epidemii ogłoszonego na podstawie ustawy o zapobieganiu oraz zwalczaniu zakażeń i chorób zakaźnych u ludzi w związku z zakażeniami wirusem SARS-CoV-2 lub stanu nadzwyczajne-go wprowadzonego w związku z zakażeniami tym wirusem do tych wniosków można dołączyć kopie tych dokumentów bez wymaganego potwierdzenia lub poświadczenia za zgodność z oryginałem

Dokumenty, które należy złożyć na formularzach udostępnionych przez ARiMR:

- 1. Opis zadań wymienionych w zestawieniu rzeczowo-finansowym operacji
- 2. Oświadczenie wnioskodawcy dotyczące nieruchomości, na której realizowana będzie operacja, zawierające w szczególności numer Księgi Wieczystej prowadzonej dla tej nieruchomości opisującej nieruchomość na której będzie realizowana operacja;
- 3. Biznes Plan wraz z załącznikami przedłożony w formie papierowej oraz na elektronicznym nośniku danych CD lub DVD.

Dokumenty sporządzone na formularzach udostępnionych przez ARiMR muszą być, w wyznaczonych do tego miejscach, czytelnie własnoręcznie podpisane przez wnioskodawcę albo osobę reprezentującą wnioskodawcę albo pełnomocnika wnioskodawcy oraz opatrzone datą i pieczęcią imienną wraz z pieczęcią firmową (o ile posiada). W sytuacji braku takiego miejsca datę należy wpisać i podpis należy złożyć na pierwszej stronie dokumentu. Dopuszczalne jest złożenie parafki wraz z pieczęcią imienną.

Dołączane do wniosku dokumenty, takie jak: opinie, protokoły, odpisy, wypisy, zaświadczenia, pozwolenia itp. uznawane są przez ARiMR za ważne bezterminowo, jeżeli w ich treści albo w Instrukcji do wniosku nie określono inaczej.

Dołączane do wniosku dokumenty powinny być aktualne tj. takie, w których zawarte dane są prawdziwe i zgodne ze stanem faktycznym.

W przypadku dokumentów sporządzonych w języku obcym należy dołączyć tłumaczenie danego dokumentu na język polski sporządzone przez tłumacza przysięgłego.

#### **I. ZAŁĄCZNIKI DOTYCZĄCE PROWADZONEJ DZIAŁALNOŚCI ORAZ OPERACJI**

1. Kopia wniosku o wpis do ewidencji producentów, o której mowa w przepisach o krajowym systemie ewidencji producentów, ewidencji gospodarstw rolnych oraz ewidencji wniosków o przyznanie płatności, jeżeli podmiotowi ubiegającemu się o przyznanie pomocy nie został nadany numer identyfikacyjny, a w przypadku składania wniosku o wpis podmiotu ubiegającego się o przyznanie pomocy - oryginał wniosku.

**UWAGA: ZAŁĄCZNIK OBOWIĄZKOWY W PRZYPADKU, GDY WNIOSKODAWCA NIE POSIADA NADANEGO NUMERU IDENTYFIKACYJNEGO.** Brak załącznika skutkuje negatywnym wynikiem tzw. preselekcji i pozostawieniem wniosku o przyznanie pomocy bez rozpatrzenia.

W przypadku, gdy wnioskodawca nie posiada nadanego numeru w ewidencji producentów, powinien dostarczyć oryginał wniosku o nadanie numeru identyfikacyjnego wraz z wnioskiem o przyznanie pomocy w ramach przedmiotowego poddziałania. W przypadku, gdy wniosek o nadanie numeru identyfikacyjnego został złożony we wcześniejszym terminie, a wnioskodawca do chwili złożenia wniosku o przyznanie pomocy nie otrzymał wymaganego numeru, wnioskodawca powinien dostarczyć kopię powyższego wniosku potwierdzoną za zgodność z oryginałem przez pracownika Biura Powiatowego.

### **II. ZAŁĄCZNIKI DOTYCZĄCE PODMIOTU UBIEGAJĄCEGO SIĘ O PRZYZNANIE POMOCY**

#### **II.A Osoba fizyczna (dotyczy także wspólników spółki cywilnej)**

2. Kopia dokumentu tożsamości. Dokument ten dotyczy również wspólników spółki cywilnej, będących osobami fizycznymi.

**Uwaga**: W związku ze zmianą rozporządzenia (rozporządzenie MRiRW z dnia z dnia 19 czerwca 2019 r., Dz. U. poz. 1235) **nie jest to załącznik wymagany do złożenia wraz z wnioskiem**.

### **II.B Osoba prawna [**NIE DOTYCZY NABORU TEMATYCZNEGO] **II.C Spółka cywilna [**NIE DOTYCZY NABORU TEMATYCZNEGO]

### **III. Załączniki dotyczące prowadzonej działalności oraz operacji**

7. Biznesplan na informatycznym nośniku danych (CD lub DVD) opracowany na podstawie wzoru udostępnionego przez Agencję.

Załączony do wniosku biznesplan powinien być kompletny oraz poprawnie wypełniony we wszystkich wymaganych polach, dotyczyć wnioskodawcy oraz prowadzonej bądź podejmowanej przez niego działalności, w tym planowanej operacji.

8. Oświadczenie podmiotu ubiegającego się o przyznanie pomocy dotyczące nieruchomości, na której realizowana będzie operacja, zawierające w szczególności numer Księgi Wieczystej prowadzonej dla tej nieruchomości sporządzone na formularzu udostępnionym przez ARiMR – oryginał.

Dokument wypełniany przez wszystkich wnioskodawców. Należy zwrócić szczególną uwagę na wpisanie poprawnych danych dotyczących numeru działek, numeru księgi wieczystej oraz danych sądu.

9. Kopia umowy dzierżawy, najmu lub użyczenia nieruchomości, na której będzie realizowana operacja lub innej umowy, na podstawie której podmiot ubiegający się o przyznanie pomocy posiada tę nieruchomość w przypadku, gdy operacja będzie realizowana na nieruchomości będącej przedmiotem takiej umowy.

Powyższe dokumenty należy dołączyć w każdym przypadku, nawet jeśli operacja nie jest trwale związana z nieruchomością (np. zakup maszyn).

- Umowa dzierżawy lub inna umowa potwierdzająca posiadanie zależne powinna jasno określać powierzchnię dzierżawy oraz dzierżawione zabudowania znajdujące się na tej nieruchomości Ponadto obowiązkowo powinna zawierać załącznik graficzny (np. projekt zagospodarowania terenu) oraz powinna być zawarta na okres co najmniej 5 lat od dnia dokonania przez Agencję płatności końcowej.

10. Odpis aktu notarialnego nabycia nieruchomości, na której będzie realizowana operacja wraz z kopią wniosku o wpis do księgi wieczystej - w przypadku, gdy tytuł prawny podmiotu ubiegającego się o przyznanie pomocy do tej nieruchomości nie został ujawniony w księdze wieczystej.

Kopię wniosku o wpis do księgi wieczystej należy dostarczyć dla nieruchomości nowo nabytych/utworzonych/powstałych w wyniku podziału. Kopia wniosku powinna zawierać czytelne potwierdzenie jego złożenia w sądzie.

11. Oświadczenie podmiotu ubiegającego się o przyznanie pomocy potwierdzające, że prowadzi jedno z przedsiębiorstw określonych w załączniku I do rozporządzenia Komisji (UE) nr 651/2014 z dnia 17 czerwca 2014 r. uznającego niektóre rodzaje pomocy za zgodne z rynkiem wewnętrznym w zastosowaniu art. 107 i 108 Traktatu – w przypadku podmiotu ubiegającego się o przyznanie pomocy w naborze zwykłym, sporządzone na formularzu udostępnionym przez Agencję – oryginał [NIE DOTYCZY NABORU TEMATYCZNEGO]

12. Opis zadań wymienionych w Zestawieniu rzeczowo-finansowym operacji, sporządzony na formularzu opracowany i udostępnionym przez Agencję.

Opis zadania powinien zawierać:

- pozycję zestawienia rzeczowo-finansowego operacji,
- nazwę zadania,
- markę, typ lub rodzaj,
- wyszczególnione elementy składowe zadania: w przypadku linii lub zespołu urządzeń,

- opis zadania w aspekcie technicznym i technologicznym: zawierający podstawowe parametry/cechy takie jak: minimalna wydajność lub przedział wydajności; moc; pojemność; rodzaj zasilania (np. parowe, elektryczne, gazowe); przeznaczenie i funkcje, jakie ma spełniać maszyna/urządzenie; wymagany dodatkowy osprzęt; dodatkowe wyposażenie; ewentualnie gabaryty urządzenia; niestandardowe wykończenie; itd. oraz uzasadnienie konieczności zakupu.

- sposób wyliczenia (kalkulacji) ceny:
	- wyceny można dokonać w oparciu o dostępne bazy cenowe, takie jak: informatory, katalogi, opracowania i publikacje specjalistyczne, oferty, informacje z Internetu, dostępną literaturę fachową. Należy podać źródło wyceny, np. pozycję z katalogu, stronę internetową wykonawcy, broszurę z cenami oferowanych przez wykonawcę przedmiotów, itp. Wydruki ze stron internetowych, kopie katalogów, broszur, maili od wykonawcy z ofertą cenową, itp. należy załączyć do wniosku.

Opis musi umożliwić jednoznaczną identyfikację przedmiotu i zakresu zdania oraz źródła cen.

W przypadku ofert wystawionych w walucie obcej (np. EUR) wartość zadania należy podać w polskich złotych stosując do przeliczenia kurs sprzedaży danej waluty podany przez NBP z dnia wystawienia oferty.

### W przypadku realizacji zadań budowlanych kalkulację ceny zawiera załączony do wniosku kosztorys.

13. Kopia promesy udzielenia kredytu lub pożyczki, lub kopia umowy kredytowej lub umowy pożyczki – w przypadku, gdy operacja współfinansowana będzie ze środków pochodzących z kredytu lub pożyczki [NIE DOTYCZY NABORU TEMATYCZNEGO]

14. Kopia promesy umowy leasingu dotycząca planowanego zakupu rzeczy wraz z harmonogramem spłat

rat leasingowych z wyszczególnieniem części kapitałowej i części odsetkowej - w przypadku, gdy operacja obejmuje inwestycje polegające na nabyciu rzeczy będących przedmiotem leasingu [NIE DOTYCZY NABORU TEMATYCZNEGO]

15. Kopia umowy kredytu objętego gwarancją z Funduszu Gwarancji Rolnych wraz z Zaświadczeniem z banku kredytującego o wysokości Ekwiwalentu Dotacji Brutto.

Dokumenty załączane w sytuacji, w której Wnioskodawca skorzystał z oferowanego przez bank komercyjny kredytu, zabezpieczonego w formie gwarancji spłaty części kredytu, udzielonej z Funduszu Gwarancji Rolnych.

Objaśnienia dotyczące możliwości korzystania z ww. kredytu oraz możliwości wykorzystania środków z kredytu w celu współfinansowania wspieranej operacji zawarte są w pkt 28.1 niniejszej instrukcji

16. Pełnomocnictwo, jeżeli wniosek w imieniu podmiotu ubiegającego się o przyznanie pomocy składa pełnomocnik lub podmiot ubiegający się o przyznanie pomocy w toku postępowania w sprawie przyznania pomocy będzie reprezentowany przez pełnomocnika – kopia.

Pełnomocnictwo musi być sporządzone w formie pisemnej oraz określać w swojej treści w sposób niebudzący wątpliwości rodzaj czynności, do których pełnomocnik jest umocowany.

Należy mieć na uwadze, że w uzasadnionych przypadkach ARiMR może zażądać pełnomocnictwa z poświadczeniem własnoręczności podpisu.

17. Wykaz gospodarstw posiadających certyfikat wymagany na podstawie przepisów o rolnictwie ekologicznym – jeżeli podmiot ubiegający się o przyznanie pomocy nabywa produkty rolne od gospodarstw prowadzących produkcję metodami ekologicznymi, sporządzony na formularzu udostępnionym przez ARiMR – oryginał [NIE DOTYCZY NABORU TEMATYCZNEGO]

18. Kopie ostatecznych pozwoleń, zezwoleń lub innych decyzji, których uzyskanie jest wymagane przez odrębne przepisy do realizacji inwestycji objętych operacją, a także kopie innych dokumentów potwierdzających spełnienie określonych w odrębnych przepisach warunków realizacji inwestycji objętych operacją - w przypadku gdy w ramach operacji będą realizowane tego typu inwestycje [NIE DOTYCZY NABORU TEMATYCZNEGO]

**Uwaga:** złożenie wraz z wnioskiem o przyznanie pomocy wskazanych w pkt 18 kopii pozwoleń, zezwoleń lub innych decyzji **nie jest wymagane w przypadku ubiegania się o przyznanie pomocy przez rolników,**  **domowników oraz małżonków rolników.** Dotyczy to również dokumentów poświadczających spełnienie wymagań weterynaryjnych, higieniczno-sanitarnych, czy ochrony środowiska. Na etapie składania wniosku o płatność będą natomiast wymagane kopie ostatecznych decyzji, zezwoleń lub wpisów do odpowiednich rejestrów. Dokumenty te będą wymagane dla etapów realizacji operacji, w ramach których dany zakres rzeczowy został wykonany i uzyskanie ww. dokumentów jest możliwie.

Poniższe wskazówki mogą być pomocne do właściwego przygotowania dokumentów na etapie rozliczania przedsięwzięcia i ubiegania się o wypłatę pomocy finansowej. Szczegółowe wyjaśnienia dotyczące dokumentów wymaganych na etapie rozliczania przedsięwzięcia zostały zamieszczone w instrukcji do wniosku o płatność.

#### **Podmioty podlegające kontroli Państwowej Inspekcji Weterynaryjnej:**

W przypadku zamiaru prowadzenia produkcji i sprzedaży produktów pochodzenia zwierzęcego lub żywności zawierającej jednocześnie środki spożywcze pochodzenia niezwierzęcego i produkty pochodzenia zwierzęcego (żywność złożona), w celu dokonania rejestracji rolniczego handlu detalicznego należy złożyć, do właściwego powiatowego lekarza weterynarii, wniosek o wpis zakładu do rejestru zakładów w formie pisemnej, w terminie co najmniej 30 dni przed dniem rozpoczęcia planowanej działalności.

Podmioty zamierzające prowadzić działalność w zakresie rolniczego handlu detalicznego produktami pochodzenia zwierzęcego lub żywnością złożoną nie są zobowiązane do sporządzania projektu technologicznego.

Posiadanie ww. wpisu do rejestru zakładów, zostanie zweryfikowane na etapie rozpatrywania wniosku o płatność.

### **Podmioty podlegające kontroli Państwowej Inspekcji Sanitarnej:**

W przypadku zamiaru prowadzenia produkcji i sprzedaży żywności pochodzenia niezwierzęcego, w celu dokonania rejestracji rolniczego handlu detalicznego należy złożyć do właściwego państwowego powiatowego inspektora sanitarnego, wniosek o wpis zakładu do rejestru zakładów podlegających urzędowej kontroli organów Państwowej Inspekcji Sanitarnej.

Na etapie rozpatrywania wniosku o płatność wszyscy beneficjenci prowadzący działalność pod nadzorem Państwowej Inspekcji Sanitarnej do wniosku o płatność końcową zobowiązani będą do dostarczenia opinii sanitarnej obejmującej następujące stwierdzenia:

- Zakład znajduje się pod nadzorem Państwowej Inspekcji Sanitarnej;
- Zakład jest zarejestrowany/zarejestrowany i zatwierdzony zgodnie z wymaganiami przepisów prawa żywnościowego;
- Zakład spełnia wymagania higieniczno–sanitarne i wdrożył zasady dobrej praktyki produkcyjnej (GMP) i dobrej praktyki higienicznej (GHP);
- Zrealizowana inwestycja spełnia warunki sanitarne określone przepisami Unii Europejskiej mające zastosowanie do tej inwestycji.

### **Podmioty podlegające kontroli Inspekcji Ochrony Środowiska:**

Na etapie rozpatrywania wniosku o płatność końcową, należy dostarczyć z właściwego terytorialnie Wojewódzkiego Inspektoratu Ochrony Środowiska zaświadczenie pt. *Informacja o stanie przestrzegania wymagań ochrony środowiska.*

Wojewódzki Inspektorat Ochrony Środowiska wyda *Informację* na podstawie wcześniej przeprowadzonej kontroli (audytu) w zakładzie. Dlatego też, w celu uzyskania powyższej *Informacji*, beneficjenci mają obowiązek zgłoszenia się do WIOŚ na trzy miesiące przed planowaną datą składania wniosku o płatność ostateczną.

*Informacja o spełnieniu wymagań ochrony środowiska* dotyczy całego zakładu i nie może być sporządzana przed rozpoczęciem realizacji operacji.

19. Kopie dokumentów potwierdzających uczestnictwo podmiotu ubiegającego się o przyznanie pomocy w unijnym systemie jakości, o którym mowa w art. 16 ust. 1 lit. a rozporządzenia nr 1305/2013, lub krajowym systemie jakości, o którym mowa w art. 16 ust. 1 lit. b rozporządzenia nr 1305/2013 (Dz. Urz. UE L 347 str. 487),

Kopia certyfikatu, o którym mowa w rozporządzeniu Komisji (WE) nr 889/2008 z dnia 5 września 2008 r. ustanawiającym szczegółowe zasady wdrażania rozporządzenia Rady (WE) nr 834/2007 w sprawie produkcji ekologicznej i znakowania produktów ekologicznych w odniesieniu do produkcji ekologicznej, znakowania i kontroli (Dz. Urz. UE L 250 z 18.09.2008, str. 1, z późn. zm.) - w przypadku gdy podmiot ubiegający się o przyznanie pomocy przetwarza produkty rolne pochodzące bezpośrednio od producentów ekologicznych.

Należy dostarczyć dokumenty wydane przez uprawnione jednostki certyfikujące.

Uznaje się, że wnioskodawca uczestniczy we wspólnotowych systemach jakości jeśli jest:

- wpisany przez Komisję Europejską do rejestru: Gwarantowanych Tradycyjnych Specjalności (GTS),
- wpisany przez Komisję Europejską do rejestru: Chronionych Nazw Pochodzenia i Chronionych Oznaczeń Geograficznych (ChNP-ChOG),
- wytwarza swoje produkty zgodnie ze specyfikacją i standardami systemu Integrowana Produkcja Urzędowo Kontrolowana, "Jakość Tradycja", PQS, QMP, QAFP,
- uczestniczący w unijnym systemie produktów rolnictwa ekologicznego.

20. Informacja o numerze rachunku bankowego podmiotu ubiegającego się o przyznanie pomocy w przypadku, gdy podmiot ten ubiega się o zaliczkę - oryginał

W przypadku ubiegania się o zaliczkę:

- oryginał zaświadczenia z banku lub spółdzielczej kasy oszczędnościowo-kredytowej wskazujący wyodrębniony rachunek bankowy Wnioskodawcy lub kopię umowy z bankiem lub spółdzielczą kasą oszczędnościowo-kredytową na prowadzenie rachunku bankowego lub jej część, pod warunkiem, że będzie ona zawierać dane właściciela, numer jego rachunku bankowego oraz potwierdzenie, że jest to rachunek, na który mają być przekazane środki finansowe w sytuacji jeśli na ww. umowie będzie wyszczególniony więcej niż jeden numer rachunku bankowego lub
- inny dokument (lub kopię) z banku lub spółdzielczej kasy oszczędnościowo-kredytowej świadczący o aktualnym wyodrębnionym numerze rachunku bankowego, za który banki nie pobierają opłat, a zawierający dane takie, jak numer rachunku bankowego oraz nazwisko/nazwę właściciela (np. aktualny wyciąg z rachunku z usuniętymi danymi finansowymi).

21. Kopie faktur lub innych dokumentów potwierdzających zużycie wody i energii elektrycznej w zakładzie, którego dotyczy operacja [NIE DOTYCZY NABORU TEMATYCZNEGO]

22.Kopia dokumentacji dotyczącej ewidencji środków trwałych oraz wartości niematerialnych i prawnych – w przypadku podmiotu ubiegającego się o przyznanie pomocy w naborze zwykłym, obowiązanego do prowadzenia ewidencji zgodnie z przepisami o podatku dochodowym od osób fizycznych, przepisami o podatku dochodowym od osób prawnych lub przepisami o rachunkowości [NIE DOTYCZY NABORU TEMATYCZNEGO]

23. Kopia dokumentacji dotyczącej wykazu środków trwałych oraz wartości niematerialnych i prawnych – w przypadku podmiotu ubiegającego się o przyznanie pomocy w naborze zwykłym, obowiązanego do prowadzenia wykazu zgodnie z przepisami o zryczałtowanym podatku dochodowym od niektórych przychodów osiąganych przez osoby fizyczne [NIE DOTYCZY NABORU TEMATYCZNEGO]

24.Oświadczenie podmiotu ubiegającego się o przyznanie pomocy zawierające zobowiązanie do nabywania po zakończeniu operacji, w każdym roku, produktów do produkcji lub sprzedaży hurtowej na podstawie co najmniej 3-letnich umów zawartych bezpośrednio z producentami rolnymi, na poziomie przekraczającym 75 % całkowitej ilości nabywanych produktów rolnych – oryginał [NIE DOTYCZY NABORU TEMATYCZNEGO]

25.Oświadczenie podmiotu ubiegającego się o przyznanie pomocy zawierające zobowiązanie, że po zakończeniu realizacji operacji będzie przetwarzał lub wprowadzał do obrotu produkty rolne pochodzące bezpośrednio od producentów wytwarzających produkty ekologiczne, nabywane na podstawie co najmniej 3 \_ letnich umów zawieranych z producentami rolnymi w wysokości co najmniej 10% całkowitej ilości produktów niezbędnych do produkcji – oryginał [NIE DOTYCZY NABORU TEMATYCZNEGO]

26. Decyzja o środowiskowych uwarunkowaniach dla przedsięwzięć mogących zawsze znacząco oddziaływać na środowisko oraz dla przedsięwzięć mogących potencjalnie znacząco oddziaływać na środowisko - kopia potwierdzona za zgodność z oryginałem przez notariusza lub występującego w sprawie pełnomocnika będącego radcą prawnym lub adwokatem, podmiot który wydał dokument lub pracownika ARiMR [NIE DOTYCZY NABORU TEMATYCZNEGO]

27.Kopie co najmniej trzech ofert dotyczących nabycia rzeczy lub usług skierowanych do różnych dostawców lub wykonawców [NIE DOTYCZY NABORU TEMATYCZNEGO]

### **IV. Załączniki dotyczące robót budowlanych:**

28. Kosztorys inwestorski opracowany metodą kalkulacji uproszczonej wykonany zgodnie z rozporządzeniem Ministra Infrastruktury z dnia 18 maja 2004 r. w sprawie określenia metod i podstaw sporządzania kosztorysu inwestorskiego, obliczania planowanych kosztów prac projektowych oraz planowanych kosztów robót budowlanych określonych w programie funkcjonalno-użytkowym (Dz. U. z 2004 r., Nr 130, poz. 1389) – w przypadku gdy operacja obejmuje inwestycję polegającą na budowie, rozbudowie, nadbudowie, przebudowie lub remoncie połączonym z modernizacją – oryginał + wersja elektroniczna.

Wymagany w zakresie robót budowlanych, w układzie odpowiadającym zadaniom opisanym w *Zestawieniu rzeczowo-finansowym operacji*. Wyliczenia w kosztorysie inwestorskim muszą uwzględniać wartości netto (bez VAT). Wartość kosztorysową robót budowlanych (całkowitą) należy podać w cenach netto (bez VAT).

Kosztami kwalifikowalnymi są koszty budowy, rozbudowy, nadbudowy, przebudowy lub remontu połączonego z modernizacją budynków produkcyjnych lub magazynowych i budowli stanowiących infrastrukturę zakładów przetwórstwa, niezbędną do wdrożenia inwestycji w zakresie zakupu maszyn i urządzeń oraz koszty związane z dostosowaniem pomieszczeń pomocniczych służących przygotowaniu posiłków (np. kuchni) i pomieszczeń gospodarczych służących do przechowywania produktów żywnościowych

Kosztorys inwestorski powinien uwzględniać podstawowe roboty budowlane. Poprzez roboty podstawowe należy rozumieć minimalny zakres prac, które po wykonaniu są możliwe do odebrania pod względem ilości i wymogów jakościowych oraz uwzględniają przyjęty stopień zagregowania robót. Cena jednostkowa robót budowlanych jest sumą kosztów bezpośrednich robocizny, materiałów i sprzętu oraz kosztów pośrednich i zysku, wyliczoną na jednostkę przedmiarową robót podstawowych.

Wyliczenia w kosztorysie inwestorskim muszą uwzględniać wartości netto (bez VAT). Wartość kosztorysową robót budowlanych (całkowitą) należy podać w cenach netto (bez VAT).

Roboty budowlane w pomieszczeniach administracyjnych są kosztem kwalifikowalnym w przypadku, gdy stanowią integralną część obiektów podstawowych w części nieprzekraczającej 10% całkowitej powierzchni tych obiektów. Dozwolona powierzchnia administracyjna powinna być wyliczona w odniesieniu do części obiektu, która jest wykorzystywana w zakresie niezbędnym do wdrożenia technologii lub przeprowadzenia inwestycji.

W sytuacji, gdy udział powierzchni administracyjnej w powierzchni całkowitej netto budynku przekracza 10% należy wyliczyć wskaźnik procentowy określający udział powierzchni kwalifikowalnej (zawierającej 10% udział powierzchni biurowej w powierzchni całkowitej netto budynku) w całkowitej powierzchni netto budynku.

### Przykład:

- całkowita powierzchni netto budynku wynosi 1000m<sup>2</sup>
- całkowita powierzchnia administracyjna netto wynosi  $150m^2$
- powierzchnia administracyjna kwalifikowalna  $1000m^2 * 10\% = 100m^2$
- powierzchnia kwalifikowana wynosi 1000m<sup>2</sup>-150m<sup>2</sup>+100m<sup>2</sup>=950m<sup>2</sup>
- wskaźnik obliczeniowy 950 $m^2$ \*100%/1000 $m^2$ =95%

Powyższy wskaźnik musi być zastosowany przy wyliczeniu kwalifikowanej wartości robót budowlanych.

### Przykład:

Wartość robót budowlanych 1 000 000 zł

Koszty kwalifikowane 1 000 000 zł \*95% = 950 000 zł.

Wartość kwalifikowana instalacji technicznych, maszyn i urządzeń służących wyłącznie celom produkcji nie jest pomniejszana o powyższy wskaźnik.

### 29. Ostateczne pozwolenie na budowę oraz inne wskazane poniżej decyzje [NIE DOTYCZY NABORU TEMATYCZNEGO]

Decyzja o pozwoleniu na budowę wymagana będzie na etapie składania wniosku o płatność, do którego jest załączana w przypadku operacji, dla których jest ono wymagane, zgodnie z ustawą Prawo budowlane.

Wraz z ostateczną decyzją o pozwoleniu na budowę należy dostarczyć decyzję o środowiskowych uwarunkowaniach lub postanowienie, w którym właściwy organ nie stwierdził potrzeby przeprowadzania oceny oddziaływania przedsięwzięcia na środowisko, wypełniając tym samym wymogi "screeningu" ustanowione w art. 4 dyrektywy OOŚ w związku z jej Aneksem II i III. Roboty budowlane można rozpocząć jedynie na podstawie decyzji o pozwoleniu na budowę, za wyjątkiem robót budowlanych, których dopuszczalne jest wykonanie w oparciu o prostszy tryb, jakim jest zgłoszenie zamiaru wykonania robót budowlanych. Poświadczeniem, że decyzja o pozwoleniu na budowę stała się ostateczna może być stempel wystawiony na dokumencie przez właściwy organ administracji budowlanej. W przypadku, gdy w ciągu 14 dni od dostarczenia stronom decyzji o pozwoleniu na budowę nie zostało przez żadną ze stron wniesione odwołanie od tej decyzji, to staje się ona ostateczną. Po upływie tego terminu wnioskodawca powinien się udać do organu administracji budowlanej (Starostwa) z prośbą o poświadczenie, że decyzja stała się ostateczna. Dopiero taki dokument należy przedstawiać jako załącznik do wniosku o płatność.

Decyzja o pozwoleniu na budowę jest decyzją administracyjną wydawaną na wniosek złożony we właściwym terenowo organie administracji budowlanej, najczęściej w Starostwie. Składanie wniosku o wydanie pozwolenia na budowę odbywa się w innym trybie niż zgłaszanie zamiaru wykonania robót budowlanych. Decyzja o pozwoleniu na budowę powinna być wystawiona na wnioskodawcę.

Rodzaje obiektów budowlanych lub robót budowlanych, których wykonanie wymaga wcześniejszego uzyskania decyzji o pozwoleniu na budowę określa ustawa Prawo budowlane. Pomocne w określeniu, czy wykonanie danych robót budowanych wymaga uzyskania decyzji o pozwoleniu na budowę mogą być właściwe terenowo starostwa, gdzie radzimy się zwrócić mając ustalony zakres robót planowanych do realizacji w ramach operacji. Proponujemy również wcześniejsze zapoznanie się z definicją kosztów kwalifikowalnych zamieszczoną w § 5 ust. 1 rozporządzenia. Podobne definiowanie kosztów kwalifikowalnych w projekcie budowlanym oraz we wniosku o wydanie decyzji o pozwoleniu na budowę jak w ww. rozporządzeniu ułatwi weryfikację wniosku o płatność.

30. Kopia zgłoszenia zamiaru wykonania robót budowlanych, właściwemu organowi [NIE DOTYCZY NABORU TEMATYCZNEGO]

Kopia zgłoszenia zamiaru wykonania robót budowlanych właściwemu organowi, nie jest składana wraz z wnioskiem o przyznanie pomocy, jest natomiast wymagana wraz z wnioskiem o płatność, z którym jest załączana w przypadku operacji, dla których jest ono wymagane, zgodnie z ustawą Prawo budowlane.

31. Część graficzna projektu zagospodarowania terenu z projektu budowlanego [NIE DOTYCZY NABORU TEMATYCZNEGO]

**Uwaga:** Rolnicy, domownicy bądź małżonkowie rolników ubiegający się o przyznanie pomocy, na etapie rozpatrywania wniosku, mogą zostać wezwani do dostarczenia map lub szkiców sytuacyjnych oraz rysunków charakterystycznych dotyczących umiejscowienia operacji. Ww. dokumenty będą pomocne przy weryfikacji zakresu rzeczowego operacji w oparciu o kosztorys inwestorski, w celu umożliwienia zlokalizowania robót budowlanych.

### **VII. OŚWIADCZENIE PODMIOTU UBIEGAJĄCEGO SIĘ O PRZYZNANIE POMOCY** - [SEKCJA OBOWIĄZKOWA]

Wnioskowana kwota pomocy wpisana w polu **1a** powinna być równa kwocie z pola 29. *Wnioskowana kwota pomocy.*

Wnioskowana kwota zaliczki wpisana w polu **1b** powinna być równa kwocie z pola 30.1. *Wnioskowana kwota zaliczki.*

Po zapoznaniu się z treścią oświadczenia, czytelny własnoręczny podpis wraz z pieczęcią firmy (o ile posiada), w wyznaczonym miejscu, składa wnioskodawca albo osoby reprezentujące wnioskodawcę (osoby prawne/jednostki organizacyjne nieposiadające osobowości prawnej) albo, jeżeli wnioskodawca udzielił stosownego pełnomocnictwa, ustanowiony pełnomocnik. Dopuszczalne jest złożenie parafki wraz z pieczęcią imienną.

W przypadku składania wniosku przez wspólników spółki cywilnej podpis składa albo każdy ze wspólników spółki cywilnej albo jeden ze wspólników upoważniony umową spółki albo uchwałą wspólników do złożenia w ich imieniu wniosku.

**Uwaga**: Sekcje od VIII do XII zawierają **oświadczenia, klauzule informacyjne oraz klauzule zgody związane z przestrzeganiem przepisów Rozporządzenia Parlamentu Europejskiego i Rady (UE) 2016/679 z dnia 27 kwietnia 2016 r. w sprawie ochrony osób fizycznych w związku z przetwarzaniem danych osobowych i w sprawie swobodnego przepływu takich danych oraz uchylenia dyrektywy 95/46/WE (ogólne rozporządzenie o ochronie danych) (Dz. Urz. UE L 119 z 04.05.2016, str. 1 oraz Dz.Urz. UE L 127 z 23.05.2018, str. 2)**

### **VIII. INFORMACJE DOTYCZĄCE PRZETWARZANIA DANYCH OSOBOWYCH (dotyczy osób fizycznych)**

Sekcja ta zawiera informacje dla wnioskodawcy i pozostałych podmiotów o podstawach prawnych przetwarzania danych osobowych przez Agencję Restrukturyzacji i Modernizacji Rolnictwa. Kwestia przetwarzania danych osobowych jest istotnym aspektem ubiegania się o przyznanie pomocy finansowej, w związku z powyższym należy się z ww. informacjami zapoznać.

# **IX. OŚWIADCZENIE WOBEC ARIMR O WYPEŁNIENIU OBOWIĄZKU INFORMACYJNEGO WOBEC INNYCH OSÓB FIZYCZNYCH**

Wnioskodawcy zobowiązani są do złożenia podpisów pod OŚWIADCZENIEM WOBEC ARiMR O WYPEŁNIENIU OBOWIĄZKU INFORMACYJNEGO WOBEC INNYCH OSÓB FIZYCZNYCH. Konieczność złożenia podpisów pod oświadczeniem dotyczy sytuacji, w których Wnioskodawca wraz z wnioskiem o przyznanie pomocy przedłoży ARiMR dane osobowe osób trzecich – są to osoby fizyczne takie jak np. sporządzający kosztorys inwestorski, wykonawca robót budowalnych itp.

Wnioskodawcy zobowiązani są do powiadomienia tych osób o przetwarzaniu ich danych osobowych przez ARiMR za pomocą dokumentu Załącznik do OŚWIADCZENIA WOBEC ARIMR O WYPEŁNIENIU OBOWIĄZKU INFORMACYJNEGO WOBEC INNYCH OSÓB FIZYCZNYCH (sekcja IX wniosku o przyznanie pomocy), który zawiera **Klauzula informacyjna dotycząca przetwarzania przez Agencję Restrukturyzacji i Modernizacji Rolnictwa danych osobowych osób fizycznych, które zostaną przekazane przez podmiot ubiegający się o przyznanie pomocy.**

Ww. dokument dostępny jest na stronie internetowej ARiMR wraz z dokumentami związanymi z wnioskiem o przyznanie pomocy. Złożenie ww. dokumentu wraz z wnioskiem o przyznanie pomocy **nie jest wymagane.**

**Sekcje X, XI i XII** wniosku zawierają również tzw. klauzule zgody na przetwarzanie zamieszczonych we wniosku nieobowiązkowych danych osobowych, tzn. takich, których zbieranie nie jest wymagane przepisami prawa, jednak posiadanie tych danych przez podmiot wdrażający może przyczynić się do ułatwienia i przyspieszenia kontaktu w sprawach dotyczących złożonego wniosku o przyznanie pomocy. Obwiązek wyrażenia przez Beneficjenta odrębnej zgody na przetwarzanie danych osobowych wynika z przepisów art. 6 ust. 1 lit. a) rozporządzenia RODO.

Należy zaznaczyć pola znakiem x, a w wyznaczonych miejscach wpisać miejscowość i datę, oraz podpisać powyższą zgodę. Podanie ww. danych jest dobrowolne dla każdej z powyższych zgód, a ich nie podanie nie wpływa na proces przyjęcia i rozpatrzenia wniosku. Niepodanie tych danych uniemożliwi jedynie realizację celów wskazanych w treści poszczególnych zgód. Każdą z powyższych zgód można wycofać w dowolnym momencie, poprzez przesłanie "oświadczenia o wycofaniu zgody" na adres korespondencyjny Administratora

danych z dopiskiem "Ochrona danych osobowych" lub na adres poczty elektronicznej podany w Informacjach dotyczących przetwarzania danych osobowych. Wycofanie zgody nie wpływa na zgodność z prawem przetwarzania, którego dokonano na podstawie zgody przed jej wycofaniem.

#### **Załącznik nr 1**

#### **INFORMACJE DOTYCZĄCE UNIJNYCH I KRAJOWYCH SYSTEMÓW JAKOŚCI**

- I. Zgodnie z art. 16 ust. 1 lit. a rozporządzenia Parlamentu Europejskiego i Rady (UE) nr 1305/2013 z dnia 17 grudnia 2013 r. w sprawie wsparcia rozwoju obszarów wiejskich przez Europejski Funduszu Rolny na rzecz Rozwoju Obszarów Wiejskich (EFRROW) i uchylającym rozporządzenie Rady (WE) nr 1698/2005 (Dz.Urz. UE L 347 z 20.12.2013, str. 487, z późn. zm), Unijne systemy jakości żywności obejmują i ustanowione zostały na mocy następujących przepisów:
- a) Systemy: Chronionych Nazw Pochodzenia (ChNP), Chronionych Oznaczeń Geograficznych (ChOG) oraz Gwarantowanych Tradycyjnych Specjalności, (GTS) o których mowa w rozporządzeniu Parlamentu Europejskiego i Rady (UE) nr 1151/2012 z dnia 21 listopada 2012 r. w sprawie systemów jakości produktów rolnych i środków spożywczych (Dz. Urz. UE L 343 z 14.12.2012, str. 1). Zasady certyfikacji i kontroli w zakresie tych systemów jakości żywności określają przepisy ustawy z dnia 17 grudnia 2004 r. o rejestracji i ochronie nazw i oznaczeń produktów rolnych i środków spożywczych oraz o produktach tradycyjnych (Dz. U. z 2019 poz. 915);
- b) System rolnictwa ekologicznego w rozumieniu rozporządzenia Rady (WE) nr 834/2007 z dnia 28 czerwca 2007 r. w sprawie produkcji ekologicznej i znakowania produktów ekologicznych i uchylającego rozporządzenie (EWG) nr 2092/91 (Dz. Urz. UE L 189 z 20.07.2007, str. 1, z późn. zm.), zwanego dalej "rozporządzeniem 834/2007". Zasady certyfikacji i kontroli w zakresie przedmiotowego systemu jakości żywności określają przepisy ustawy z dnia 25 czerwca 2009 r. o rolnictwie ekologicznym (Dz.U. z 2019 r. poz. 1353, 1824).
- c) System ochrony nazw pochodzenia i oznaczeń geograficznych wyrobów winiarskich w rozumieniu rozporządzenia Parlamentu Europejskiego i Rady (UE) nr 1308/2013 z dnia 17 grudnia 2013 r. ustanawiającego wspólną organizację rynków produktów rolnych oraz uchylającego rozporządzenia Rady (EWG) nr 922/72, (EWG) nr 234/79, (WE) nr 1037/2001 i (WE) nr 1234/2007 (Dz. Urz. UE L 347 z 20.12.2013, str. 671 z późn. zm.). Zasady certyfikacji i kontroli w zakresie przedmiotowego systemu jakości żywności określają przepisy ustawy z dnia 12 maja 2011 r. o wyrobie i rozlewie wyrobów winiarskich, obrocie tymi wyrobami i organizacji rynku wina (Dz.U. z 2019 r. poz. 1534).
- II. W przypadku krajowych systemów jakości żywności, o których mowa w art. 16 ust. 1 lit. b rozporządzenia 1305/2013, do zakresu wsparcia zgodnie z zapisami PROW 2014-2020 kwalifikują się uczestnicy następujących, uznanych na podstawie decyzji administracyjnych wydanych przez Ministra Rolnictwa i Rozwoju Wsi systemów jakości żywności:
	- a) System Integrowanej produkcji roślin (IP) w rozumieniu przepisów ustawy z dnia 8 marca 2013 r. o środkach ochrony roślin (Dz. U. z 2019 r. poz. 1900);
	- b) System "Jakość Tradycja" (JT) uznany za krajowy system jakości żywności na mocy decyzji Ministra

Rolnictwa i Rozwoju Wsi z dnia 12 czerwca 2007 r.;

- c) System "Quality Meat Program" (QMP) uznany za krajowy system jakości żywności na mocy decyzji Ministra Rolnictwa i Rozwoju Wsi z dnia 20 października 2008 r.;
- d) System "Pork Quality System" (PQS) uznany za krajowy system jakości żywności na mocy decyzji Ministra Rolnictwa i Rozwoju Wsi z dnia 11 grudnia 2009 r.;
- e) System "Quality Assurance for Food Products" (QAFP) "Kulinarne mięso wieprzowe", uznany za krajowy system na mocy decyzji Ministra Rolnictwa i Rozwoju Wsi z dnia 11grudnia 2009 r.;
- f) System "Quality Assurance for Food Products" (QAFP) "Tuszki, elementy i mięso z kurczaka, indyka i młodej polskiej gęsi owsianej", uznany za krajowy system jakości żywności na mocy decyzji Ministra Rolnictwa i Rozwoju Wsi z dnia13 stycznia 2011 r.;
- g) System "Quality Assurance for Food Products" (QAFP) "Wędliny", uznany za krajowy system jakości żywności na mocy decyzji Ministra Rolnictwa i Rozwoju Wsi z dnia 18 stycznia 2012 r.

Zgodnie z przepisami rozporządzenia Ministra Rolnictwa i Rozwoju Wsi z dnia 5 października 2015 r. w sprawie szczegółowych warunków i trybu przyznawania oraz wypłat pomocy finansowej ramach poddziałania "Wsparcie inwestycji w przetwarzanie produktów rolnych, obrót nimi lub ich rozwój" objętego Programem Rozwoju Obszarów Wiejskich na lata 2014-2020 (Dz. U. poz. 1581 z późn. zm.) podmiot ubiegający się o przyznanie punktów za kryterium związane z uczestnictwem w systemach jakości lub planujący, że po zakończeniu realizacji operacji będzie przetwarzał produkty rolne pochodzące bezpośrednio od producentów wytwarzających produkty ekologiczne zobowiązany jest do wniosku o przyznanie pomocy dołączyć:

- 1) certyfikat zgodności wydany przez jednostkę certyfikującą upoważnioną przez ministra właściwego do spraw rynków rolnych do prowadzenia kontroli oraz wydawania i cofania certyfikatów zgodności lub świadectwo jakości wydane przez wojewódzkiego inspektora jakości handlowej artykułów rolnospożywczych, potwierdzających zgodność procesu produkcji produktu posiadającego chronioną nazwę pochodzenia, chronione oznaczenie geograficzne lub gwarantowaną tradycyjną specjalność ze specyfikacją - w przypadku unijnego systemu jakości, o którym mowa w pkt 1 lit. a,
- 2) certyfikat, o którym mowa w rozporządzeniu Komisji (WE) nr 889/2008 z dnia 5 września 2008 r. ustanawiającym szczegółowe zasady wdrażania rozporządzenia Rady (WE) nr 834/2007 w sprawie produkcji ekologicznej i znakowania produktów ekologicznych w odniesieniu do produkcji ekologicznej, znakowania i kontroli (Dz. Urz. UE L 250 z 18.09.2008, str. 1, z późn. zm.), wydany przez upoważnioną jednostkę certyfikującą -w przypadku unijnego systemu jakości, o którym mowa w pkt 1 lit. b, (certyfikaty powinny dotyczyć producentów, od których podmiot ubiegający się o przyznanie pomocy, planuje zaopatrywać się w produkty ekologiczne po zakończeniu operacji),
- 3) certyfikat zgodności wydany przez jednostkę certyfikującą upoważnioną przez ministra właściwego do spraw rynków rolnych do prowadzenia kontroli oraz wydawania i cofania certyfikatów zgodności lub

świadectwo jakości handlowej wydane przez wojewódzkiego inspektora jakości handlowej artykułów rolnospożywczych, potwierdzających zgodność procesu produkcji produktu posiadającego chronioną nazwę pochodzenia lub chronione oznaczenie geograficzne ze specyfikacją - w przypadku unijnego systemu jakości, o którym mowa w pkt 1 lit. c,

- 4) certyfikat potwierdzający stosowanie integrowanej produkcji roślin -w przypadku krajowego systemu jakości, o którym mowa w pkt 2 lit. a,
- 5) certyfikat zgodności potwierdzający, że produkty zostały wytworzone zgodnie ze specyfikacją i standardami systemu "Jakość Tradycja", wydany przez upoważnioną jednostkę certyfikującą -w przypadku krajowego systemu jakości, o którym mowa w pkt 2 lit. b,
- 6) certyfikat zgodności potwierdzający, że produkty zostały wytworzone zgodnie ze specyfikacją i standardami systemu "Quality Meat Program", wydany przez upoważnioną jednostkę certyfikującą – w przypadku krajowego systemu jakości, o którym mowa w pkt 2 lit. c,
- 7) certyfikat zgodności potwierdzający, że produkty zostały wytworzone zgodnie ze specyfikacją i standardam systemu "Pork Quality System", wydany przez upoważnioną jednostkę certyfikującą - w przypadku krajowego systemu jakości, o którym mowa pkt 2 lit. d,
- 8) certyfikat zgodności potwierdzający, że produkty zostały wytworzone zgodnie ze specyfikacją standardami systemu "Quality Assurance for Food Products" -"Tuszki, elementy i mięso z kurczaka, indyka i młodej polskiej gęsi owsianej", wydany przez upoważnioną jednostkę certyfikującą -w przypadku krajowego systemu jakości, o którym mowa w pkt 2 lit. e,
- 9) certyfikat zgodności potwierdzający, że produkty zostały wytworzone zgodnie ze specyfikacją i standardami systemu "Quality Assurance for Food Products" - "Kulinarne mięso wieprzowe", wydany przez upoważnioną jednostkę certyfikującą -w przypadku krajowego systemu jakości, o którym mowa w pkt 2 lit. f,
- 10) certyfikat zgodności potwierdzający, że produkty zostały wytworzone zgodnie ze specyfikacją i standardami systemu "Quality Assurance for Food Products" - "Wędliny" wydany przez upoważnioną jednostkę certyfikującą - w przypadku krajowego systemu jakości, o którym mowa w pkt 2 lit. g.

**Uwaga**: wszystkie załączane do wniosku certyfikaty powinny dotyczyć bezpośrednio Wnioskodawcy. Certyfikaty wystawiane na dostawców, w tym na przykład na członków grupy producentów rolnych, nie będą honorowane.